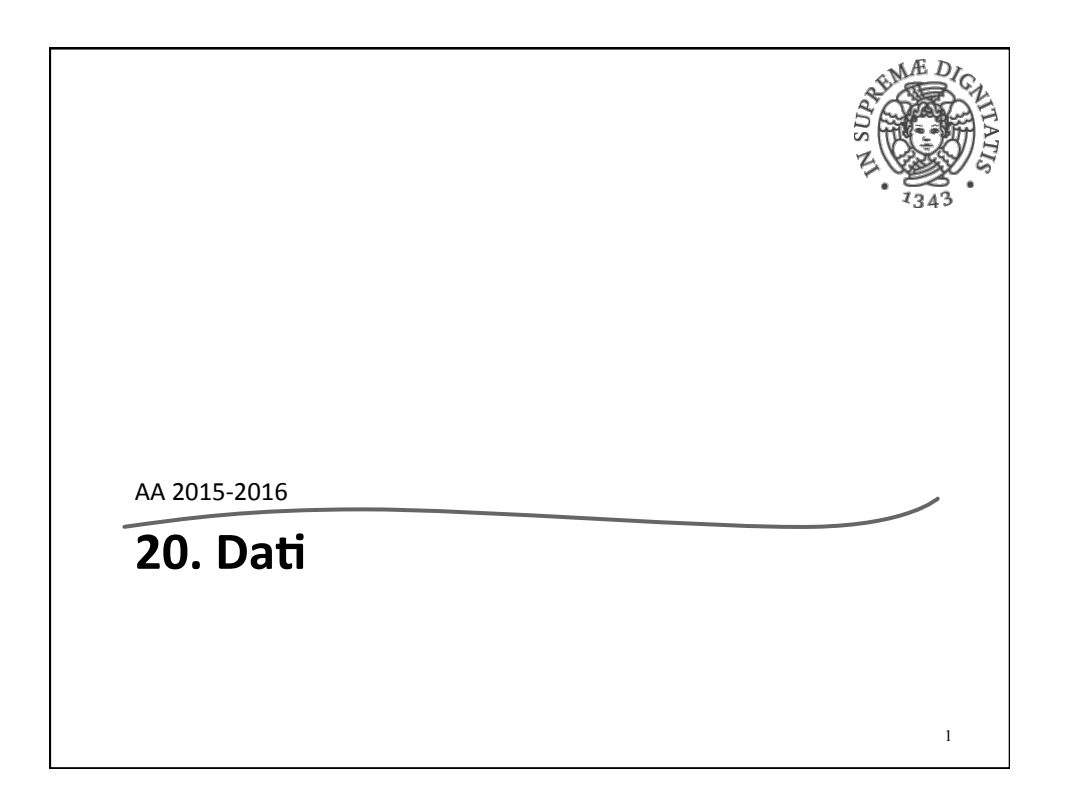

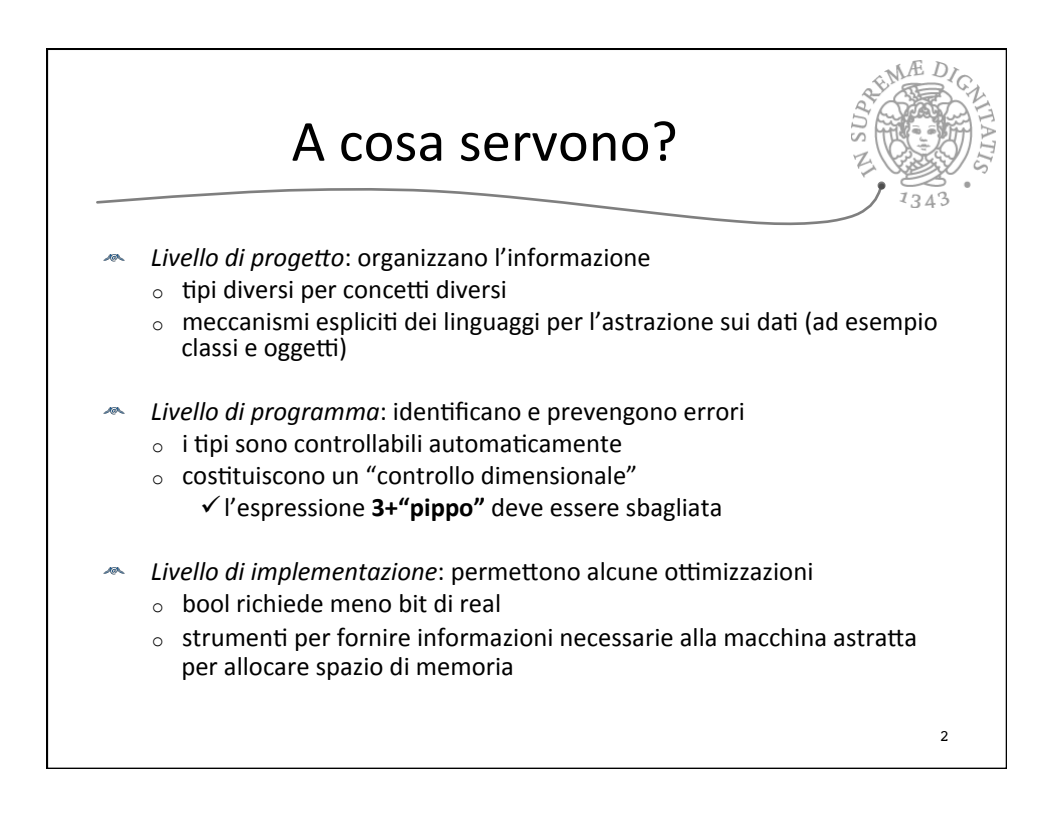

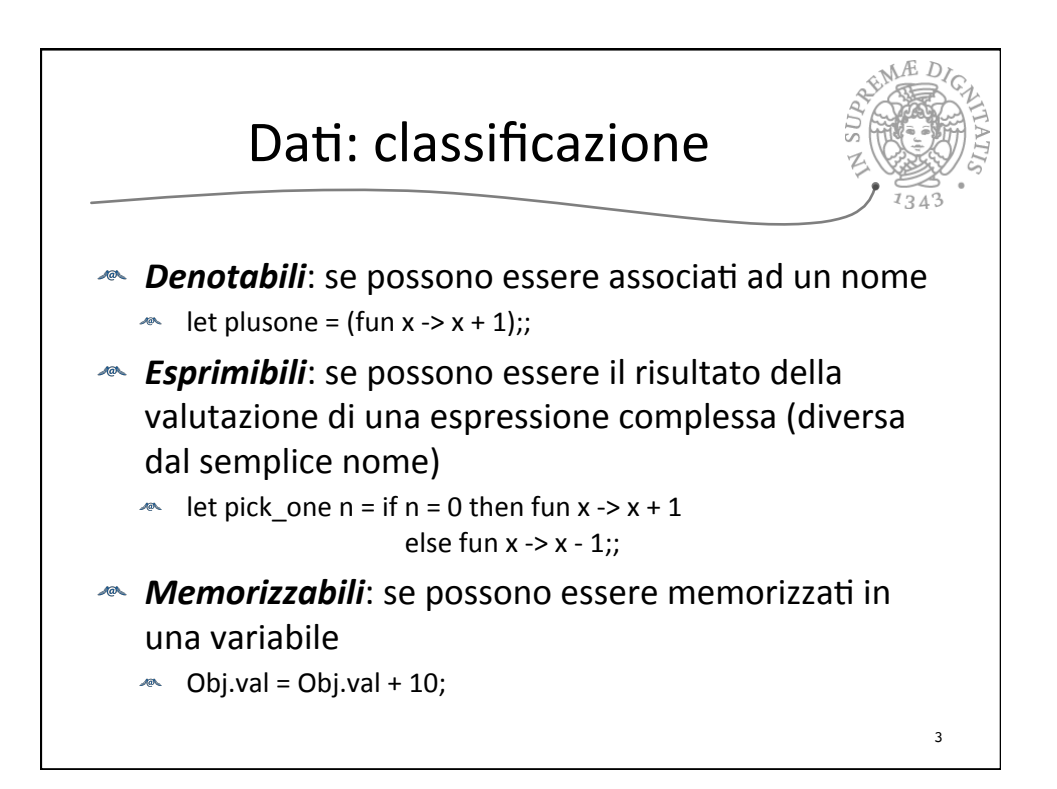

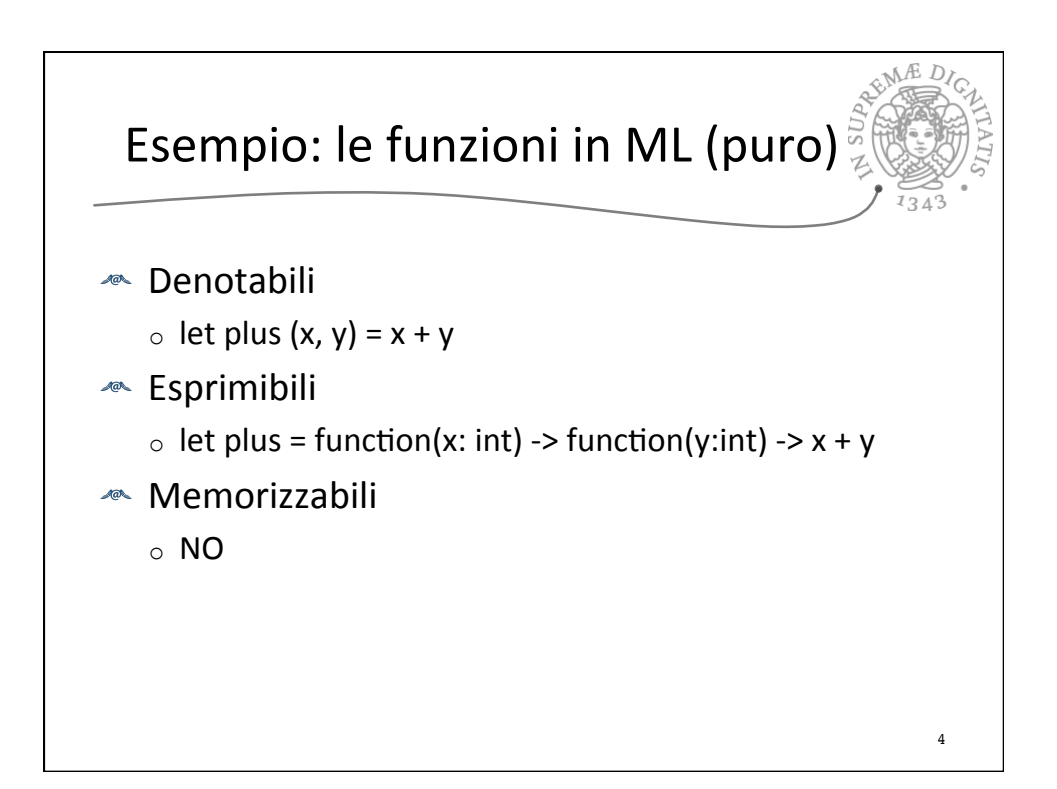

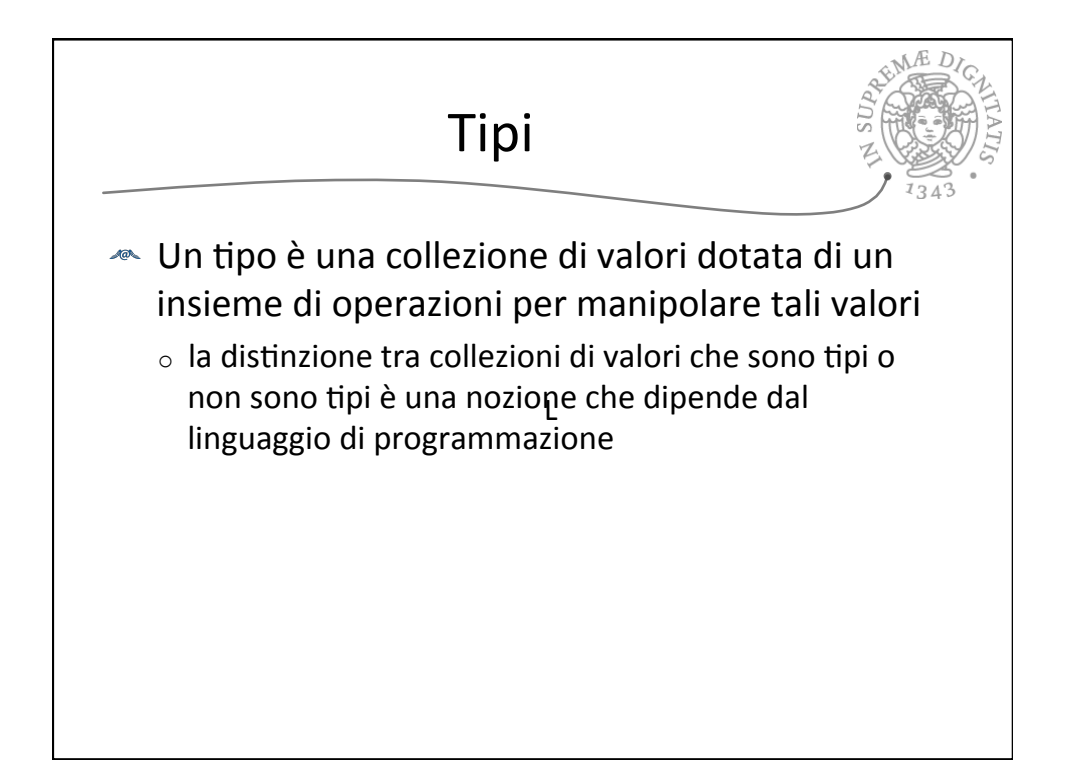

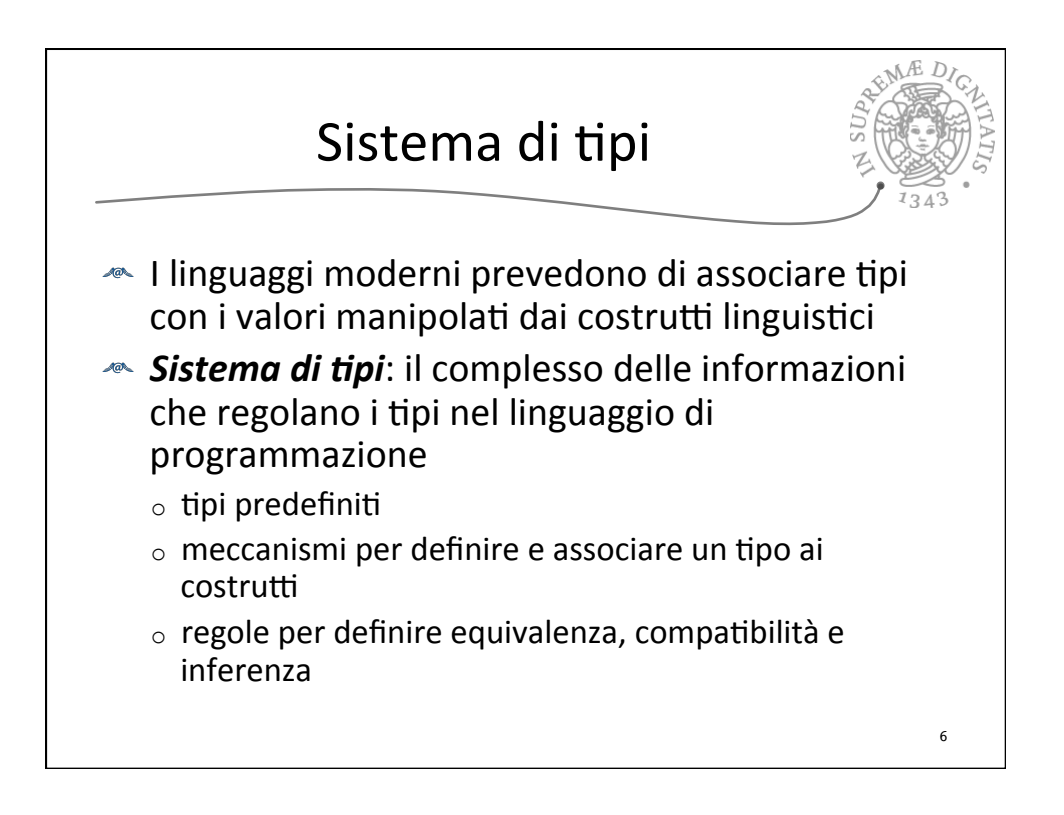

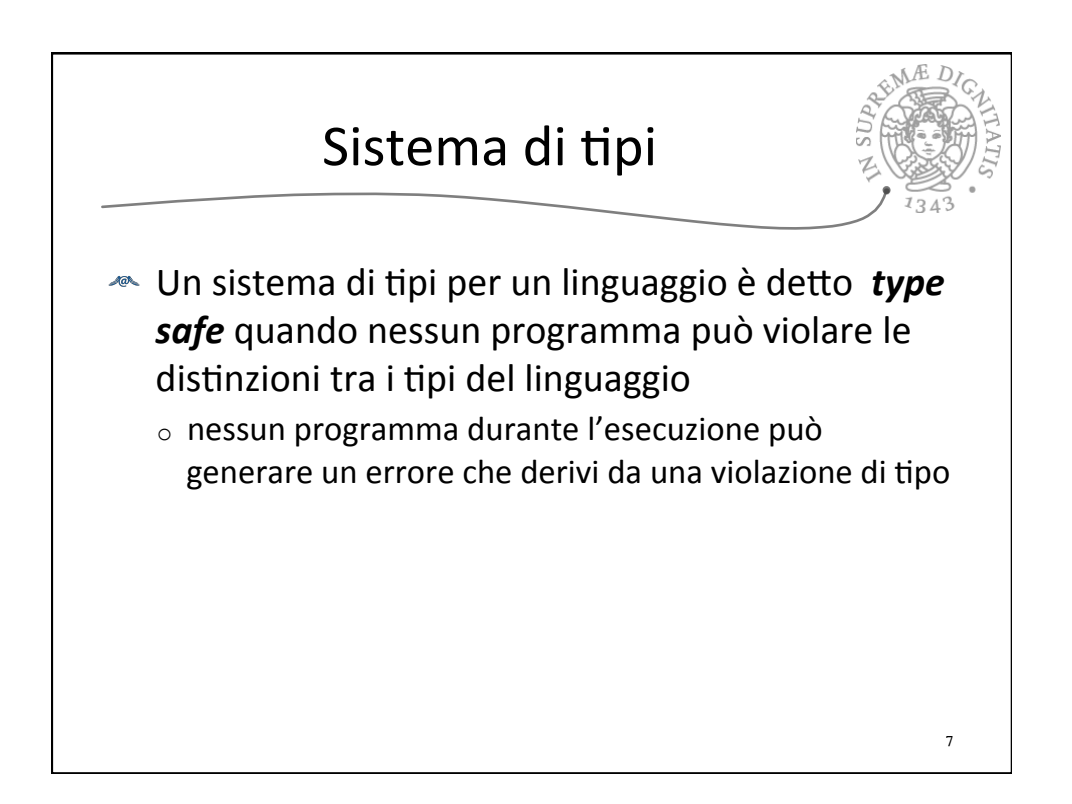

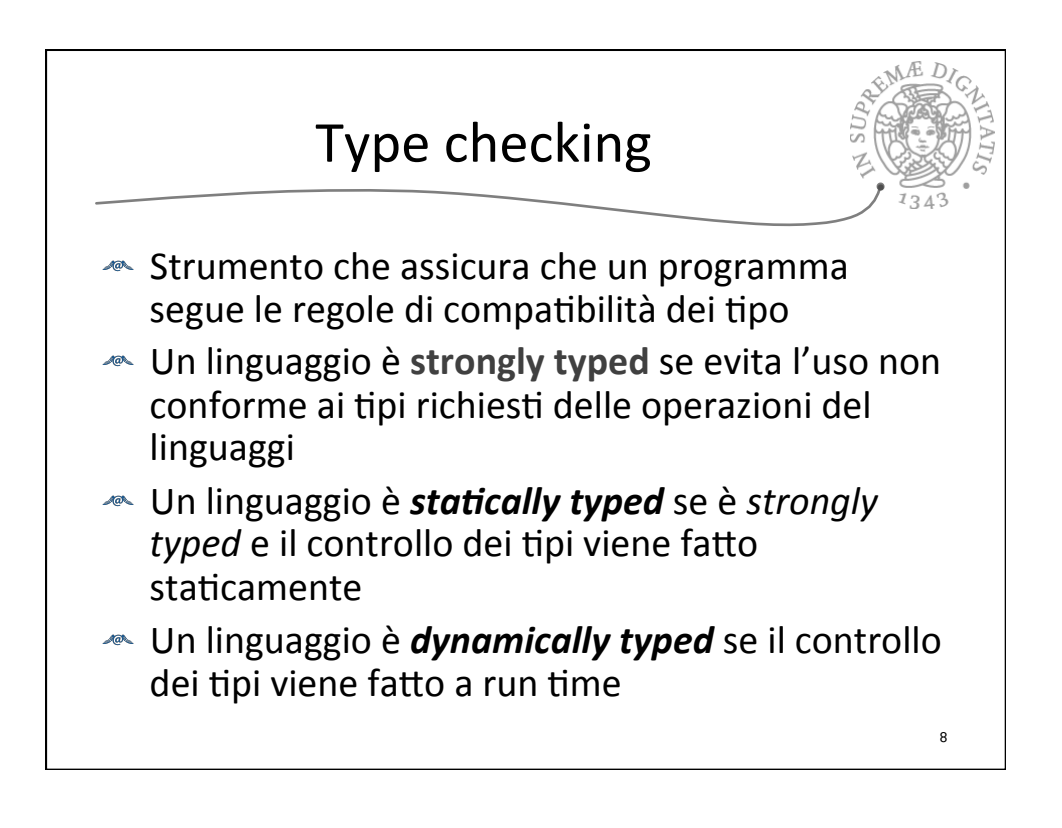

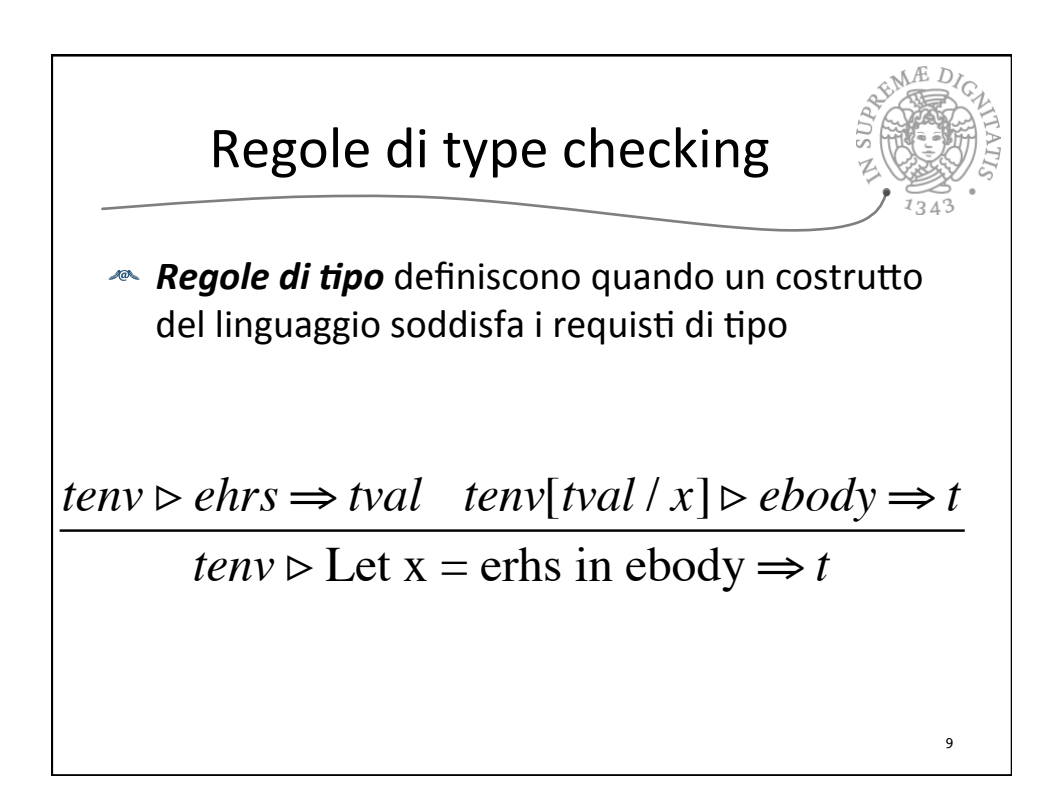

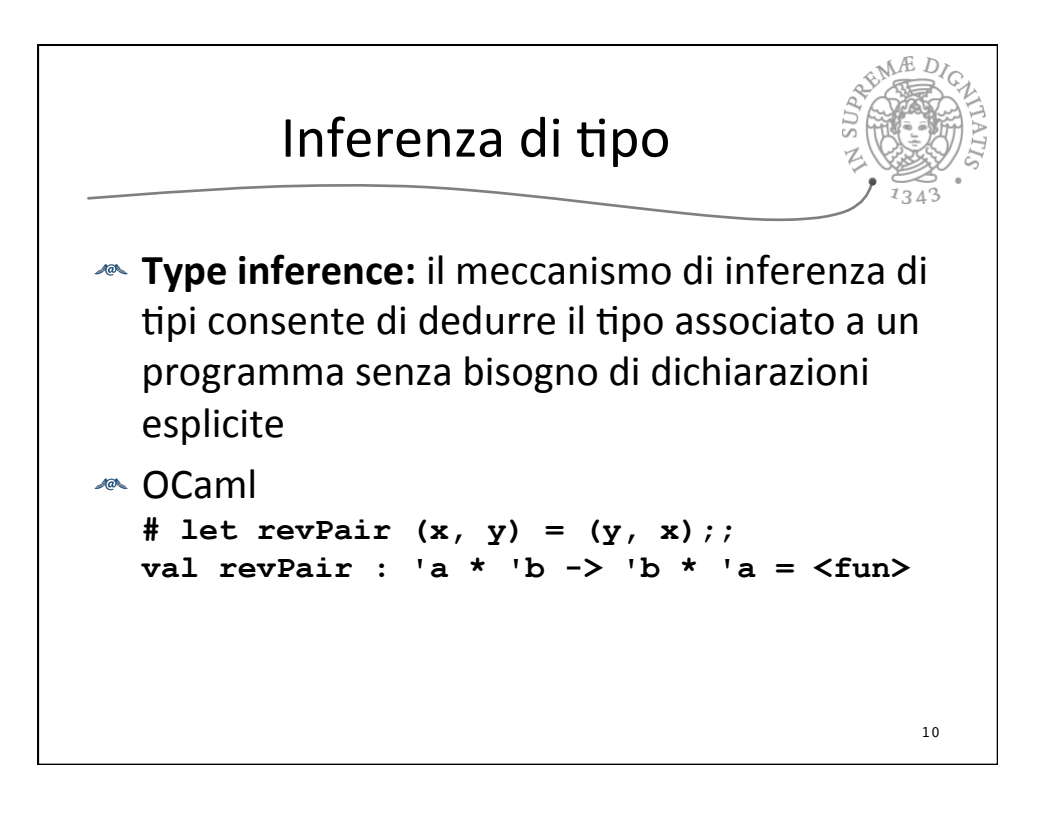

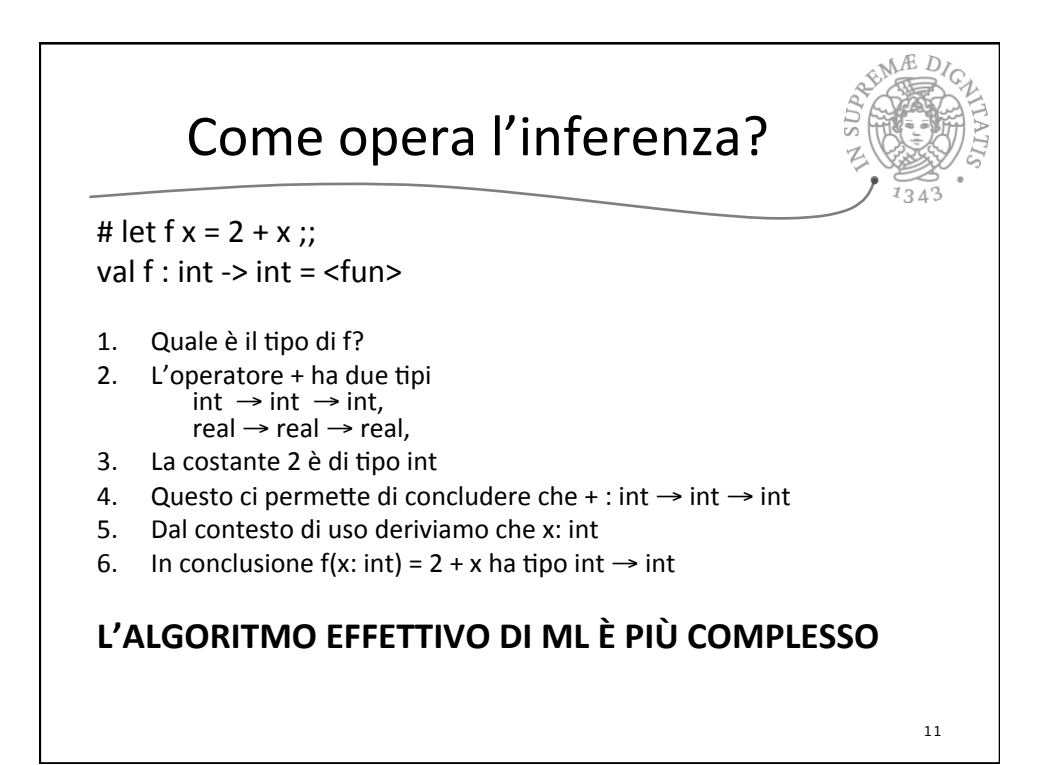

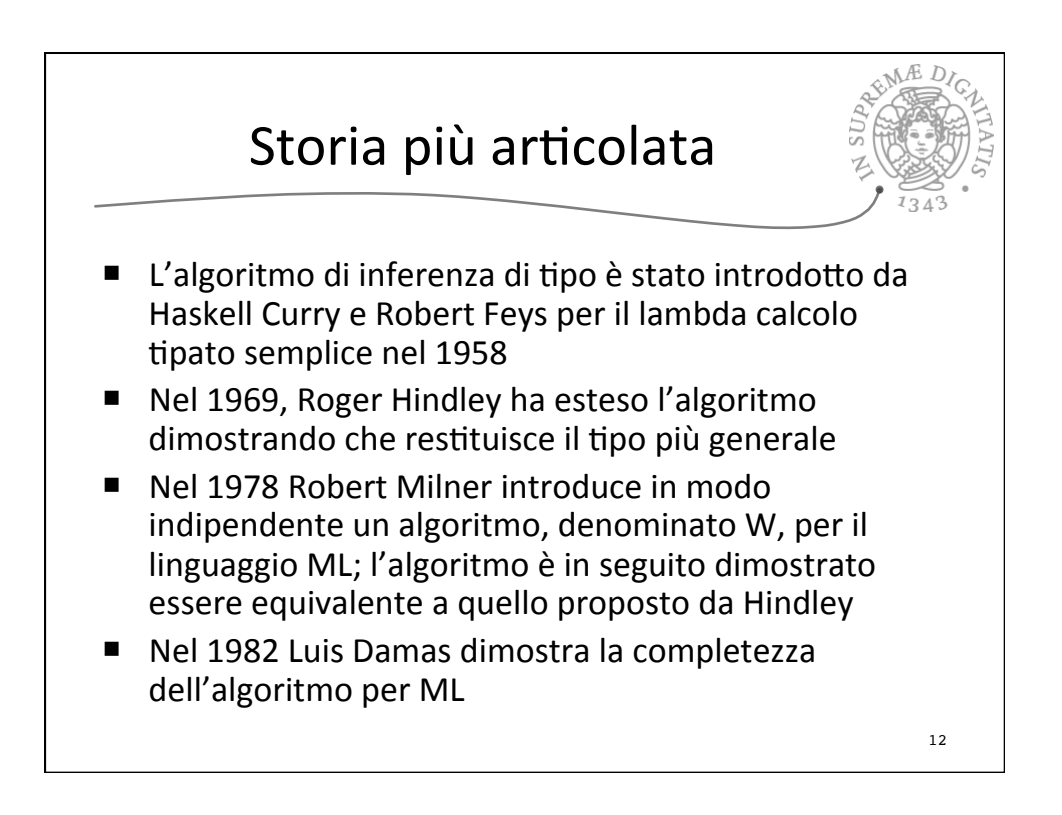

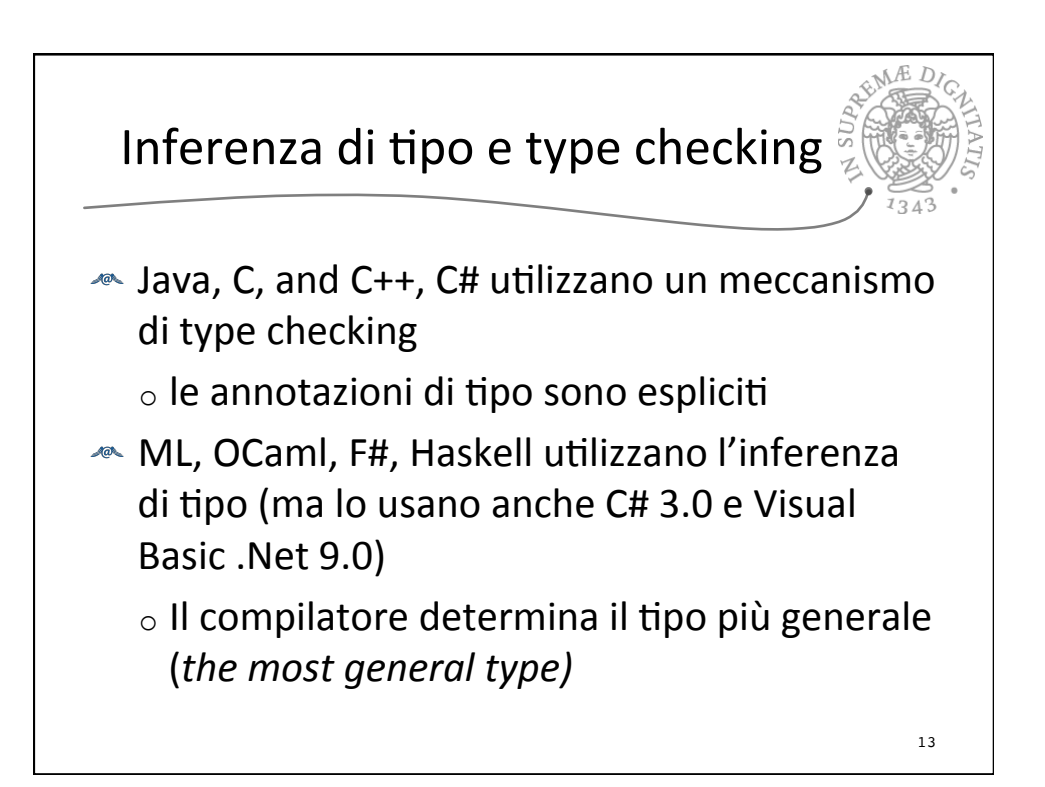

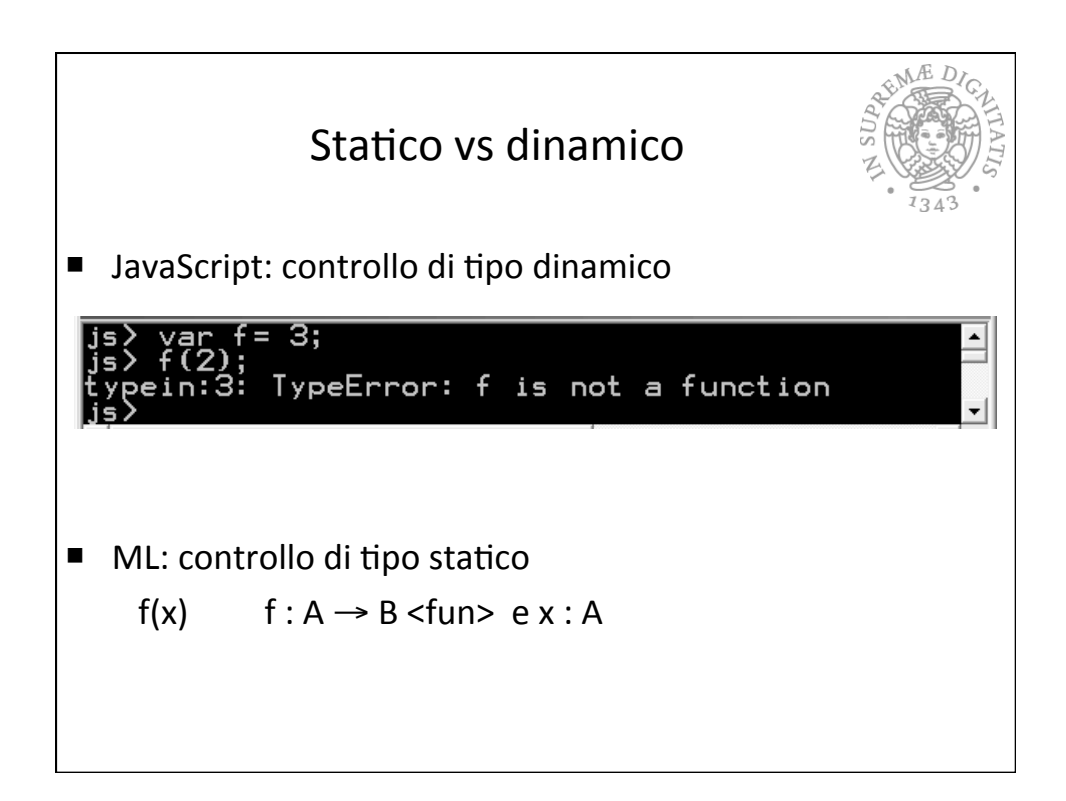

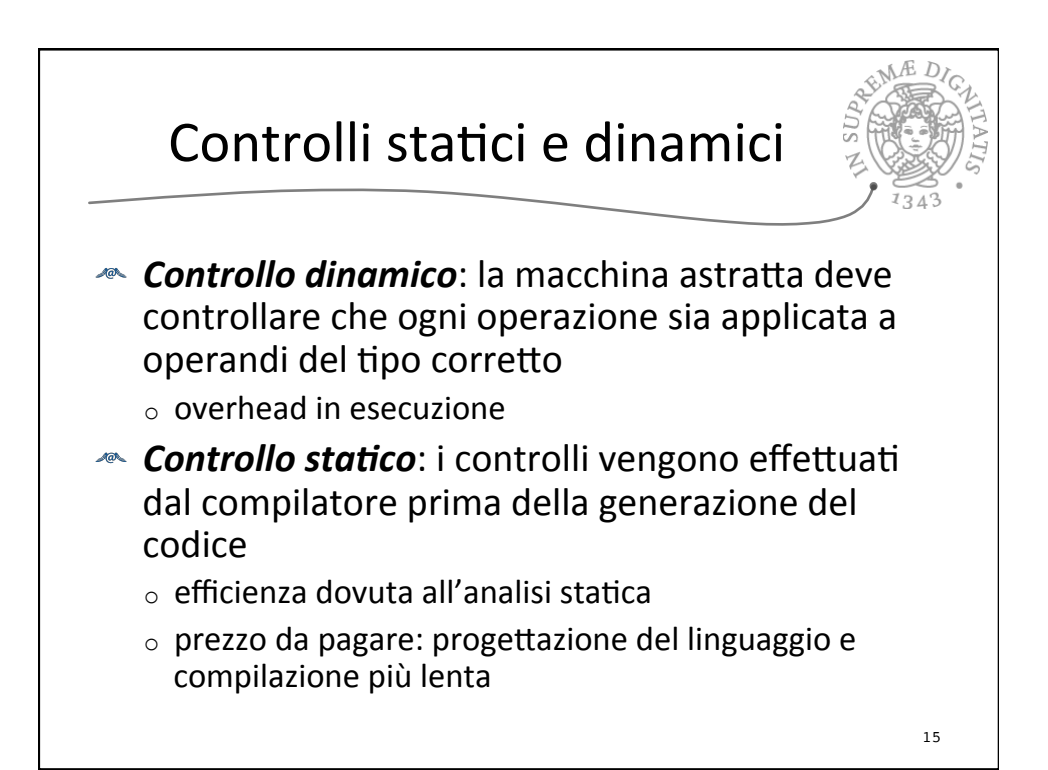

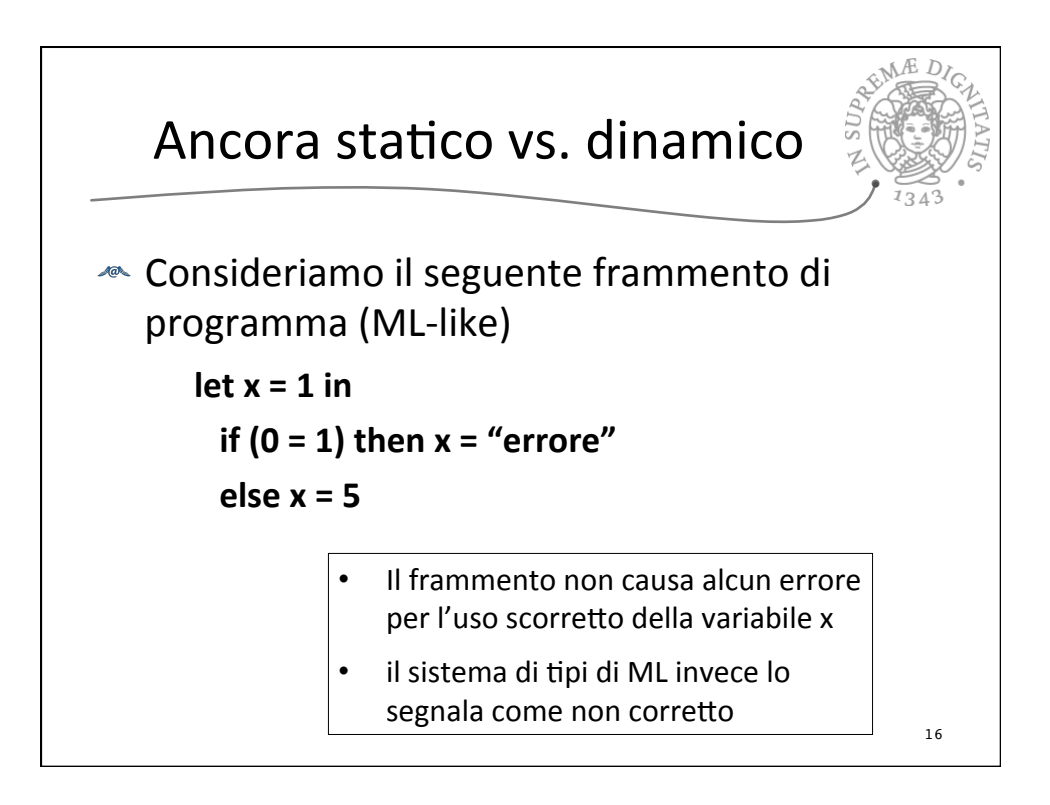

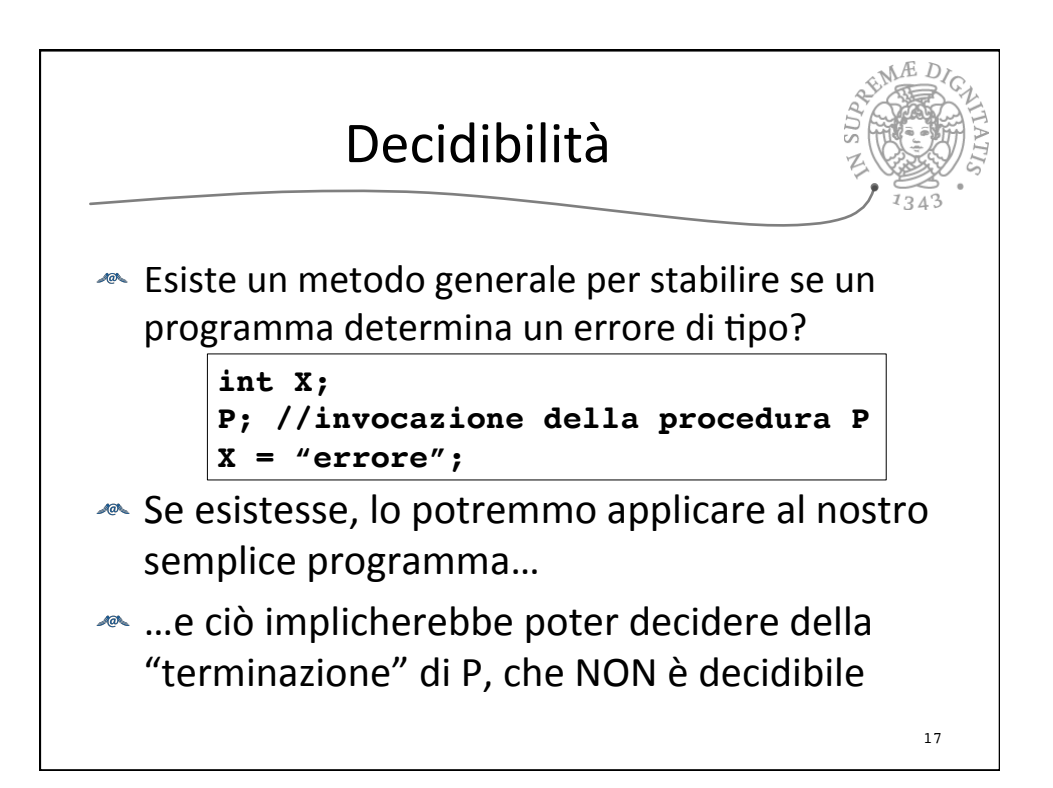

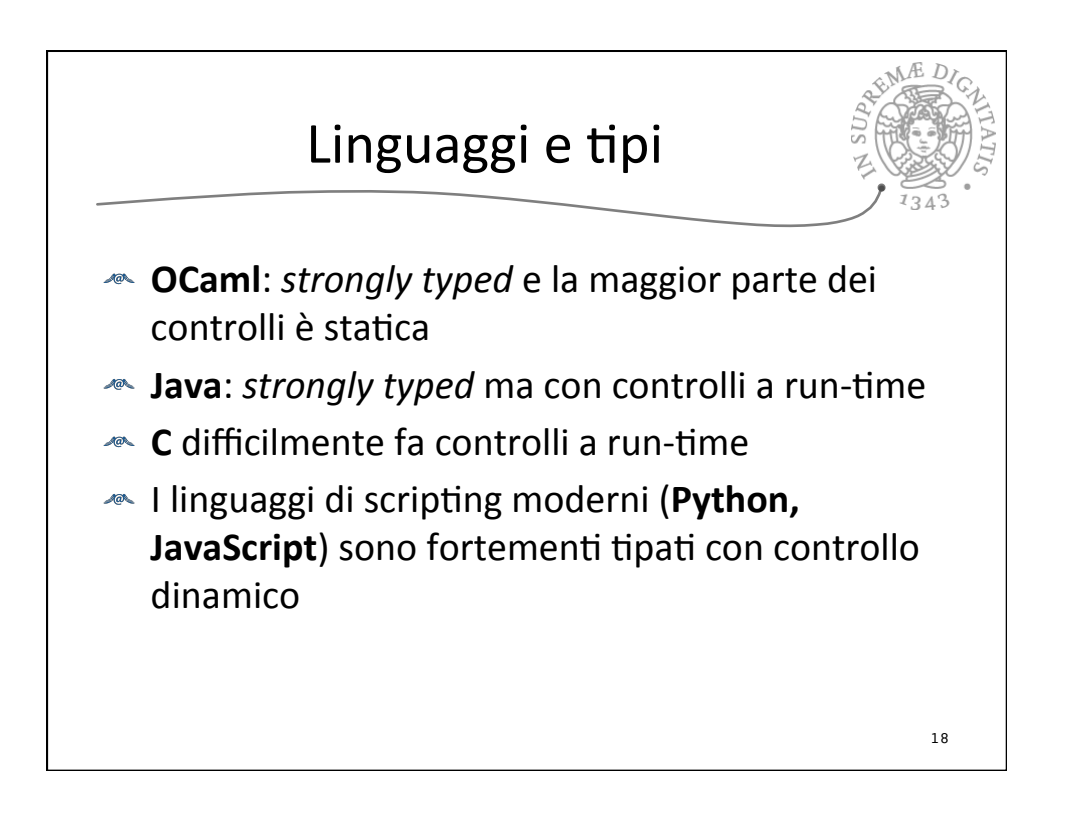

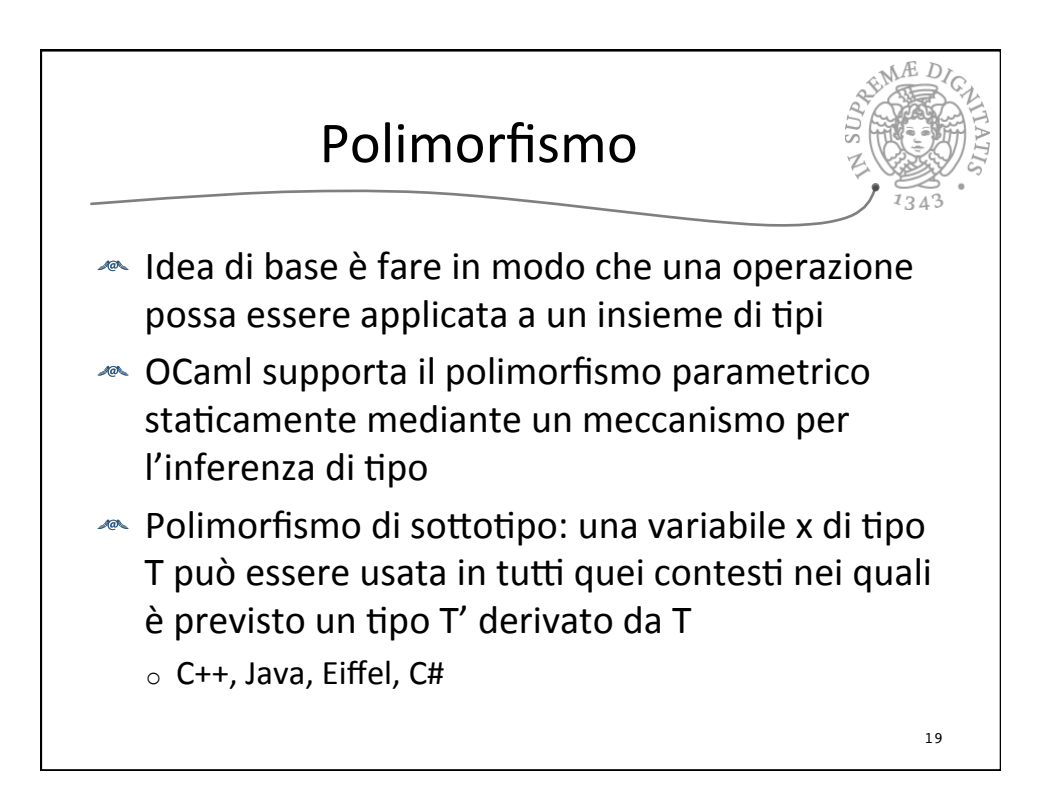

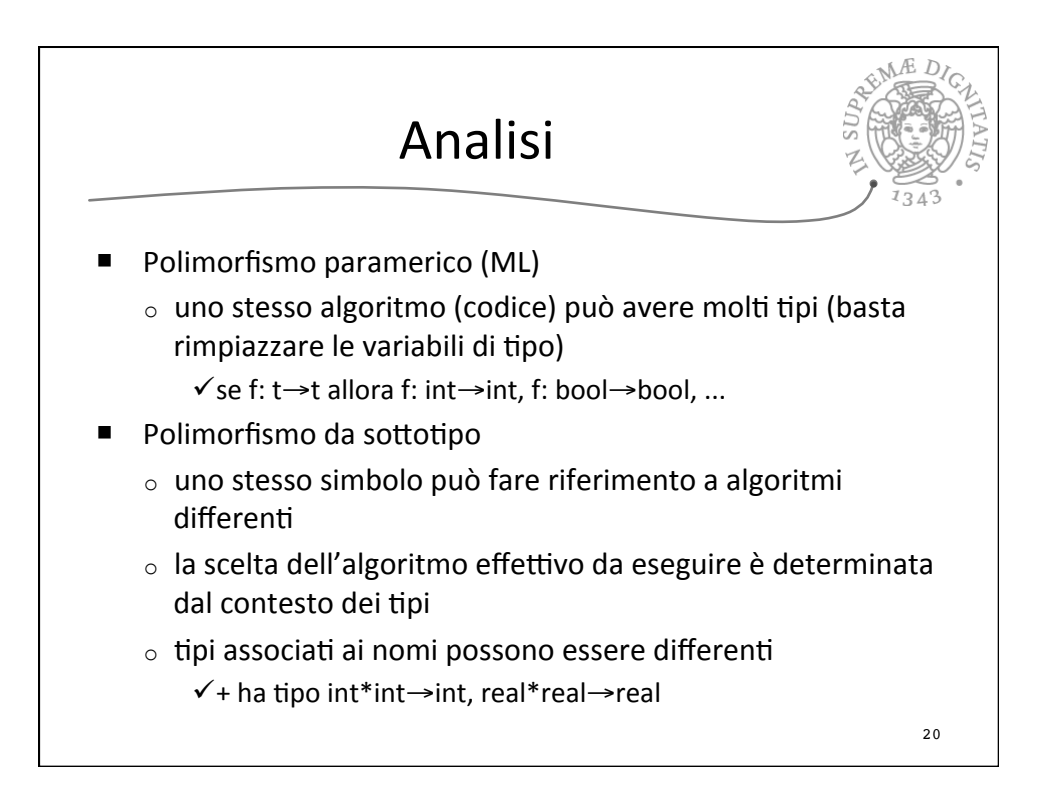

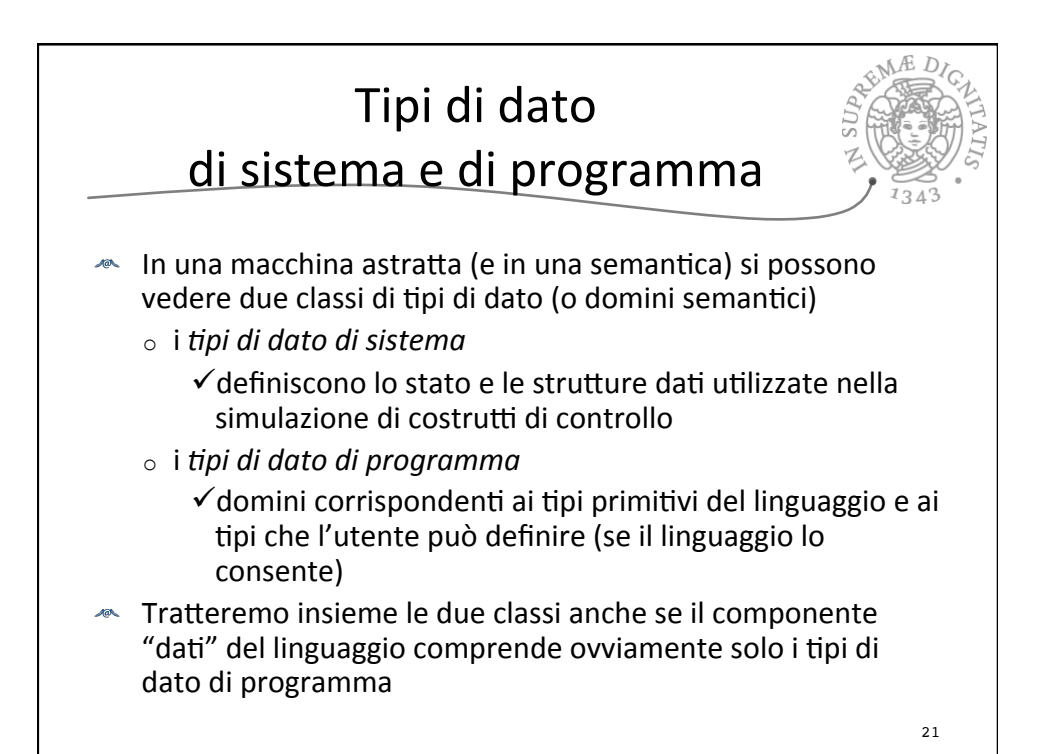

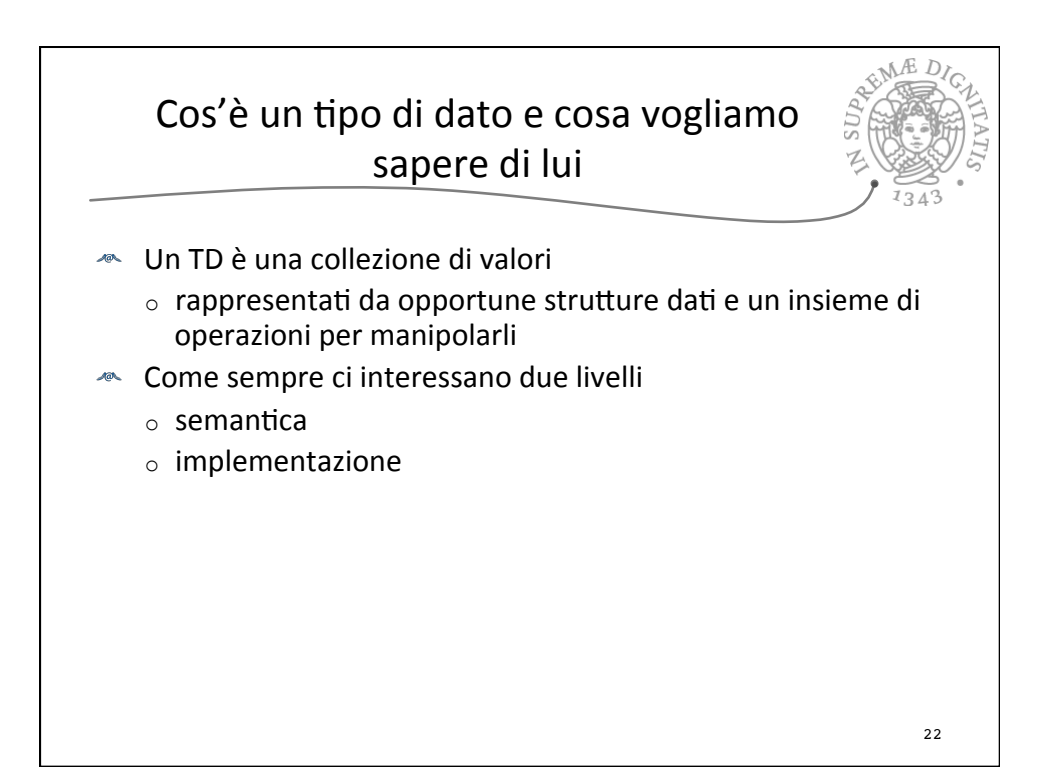

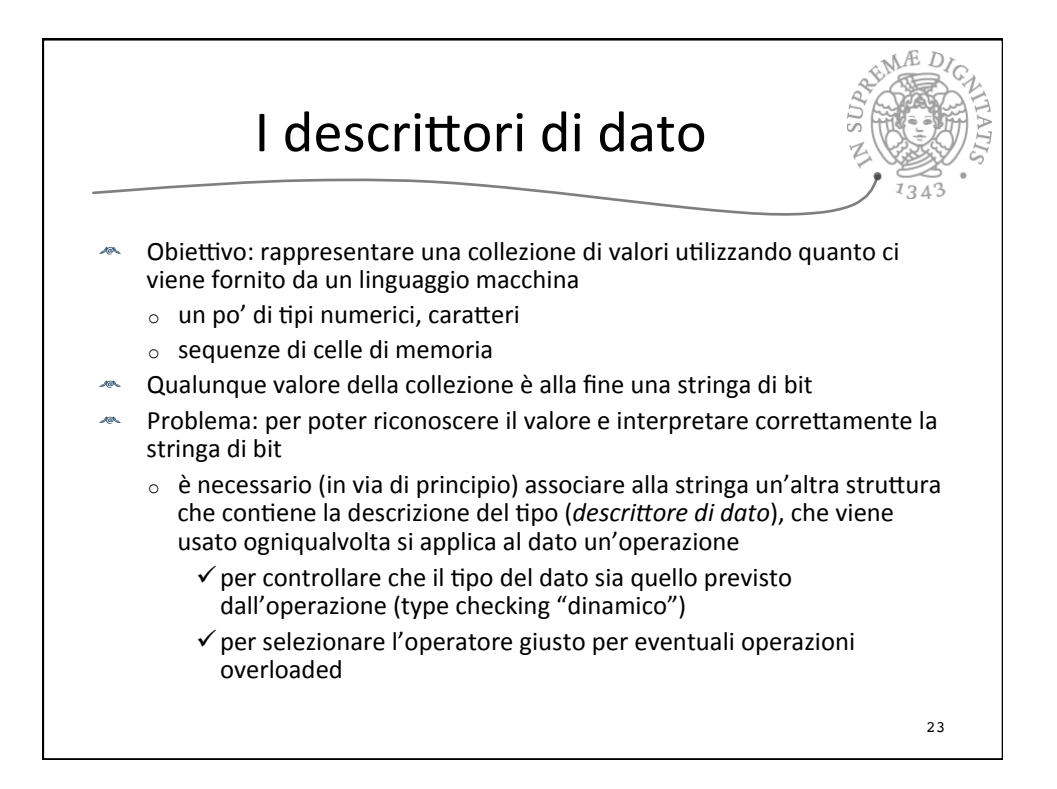

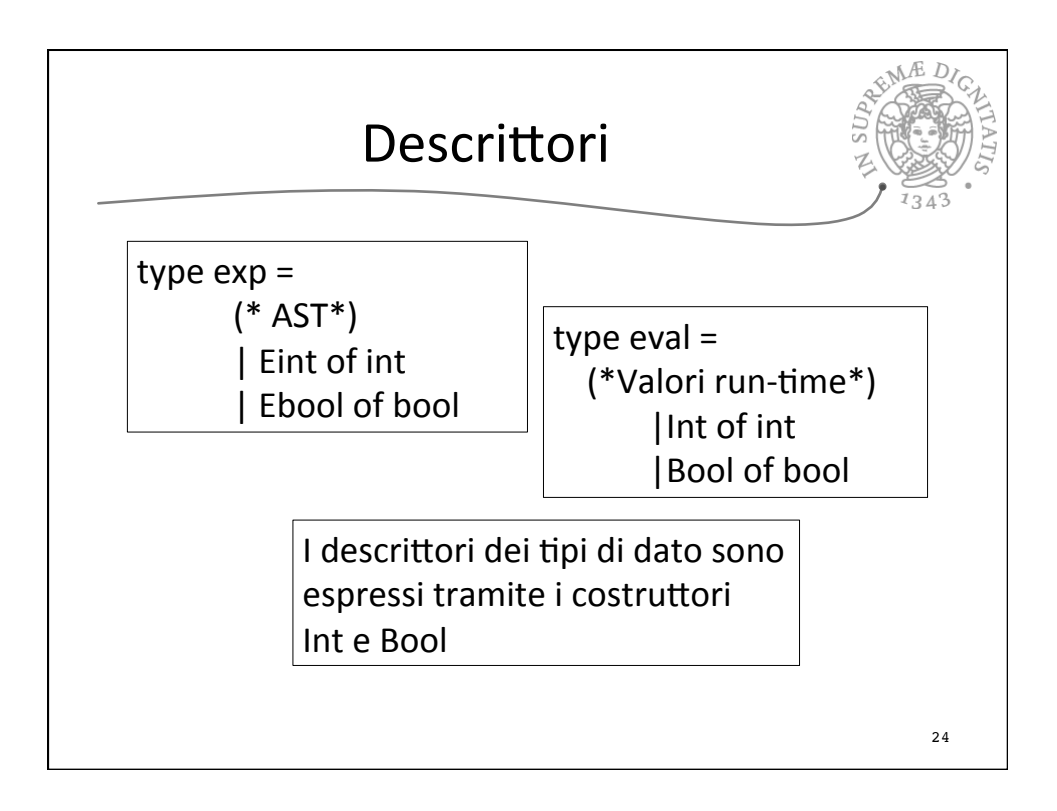

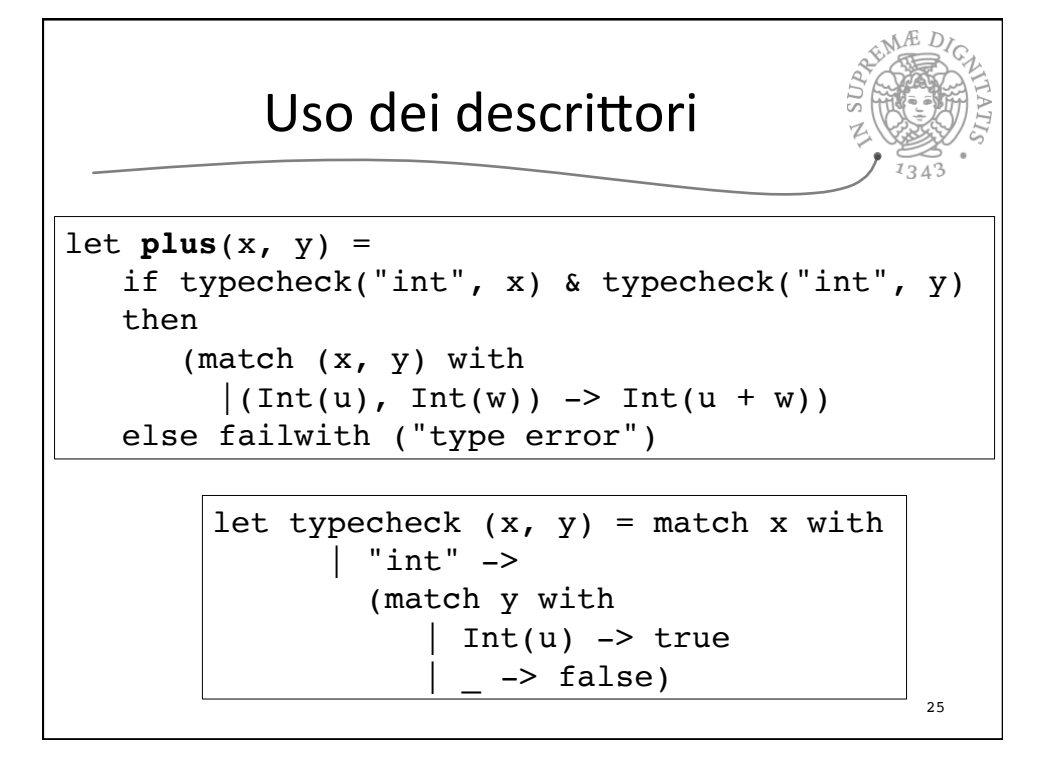

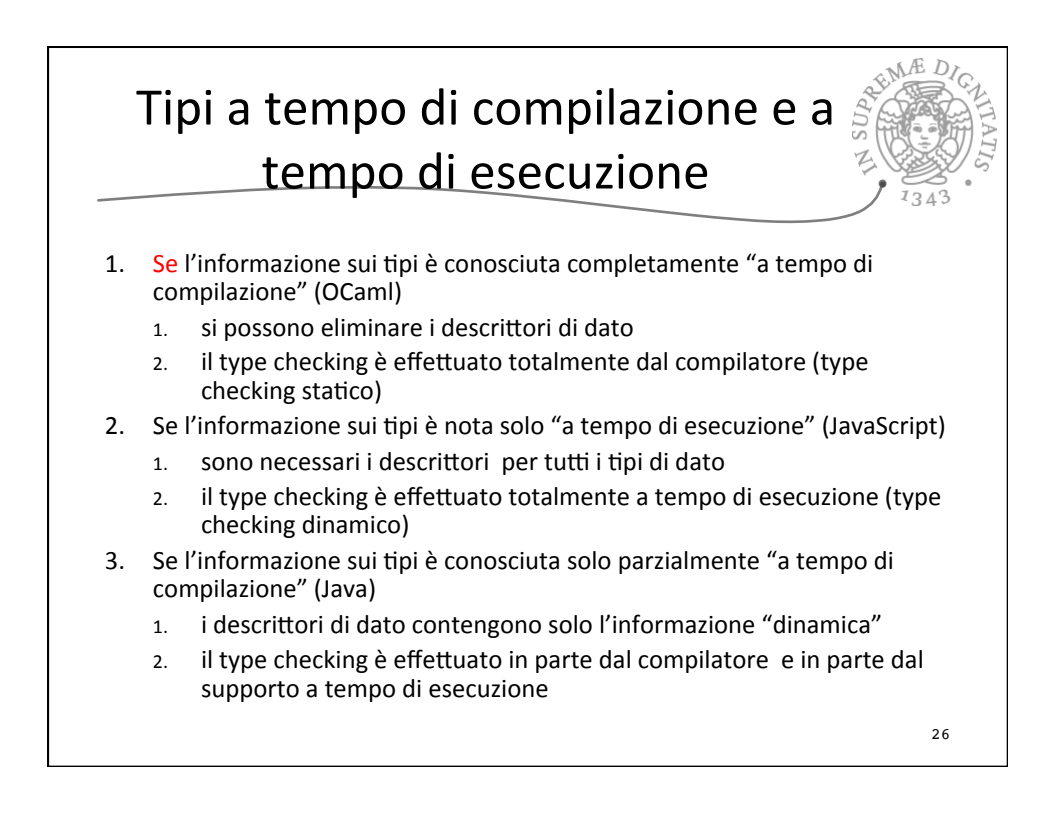

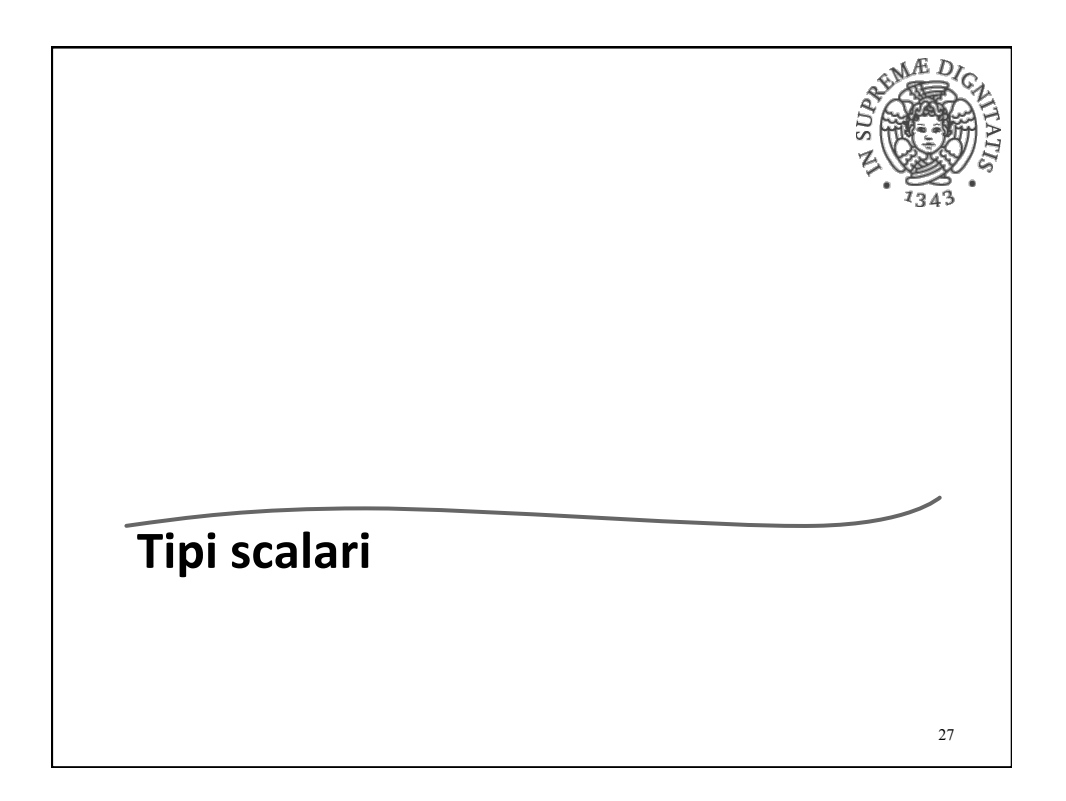

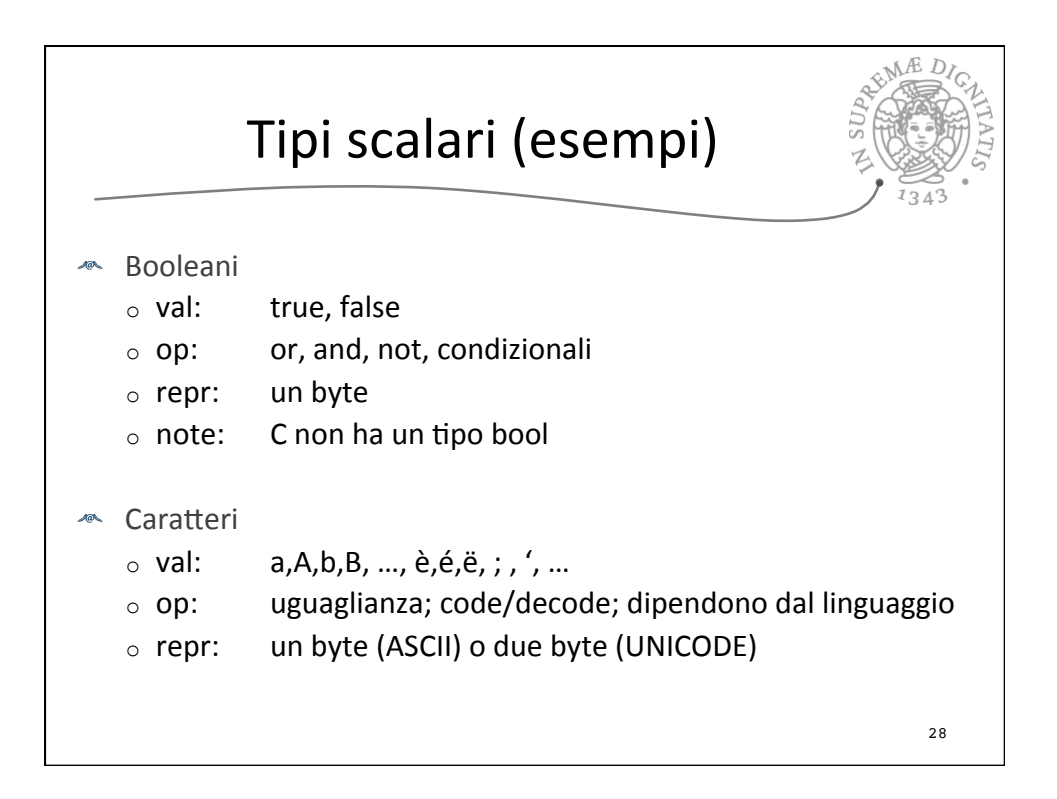

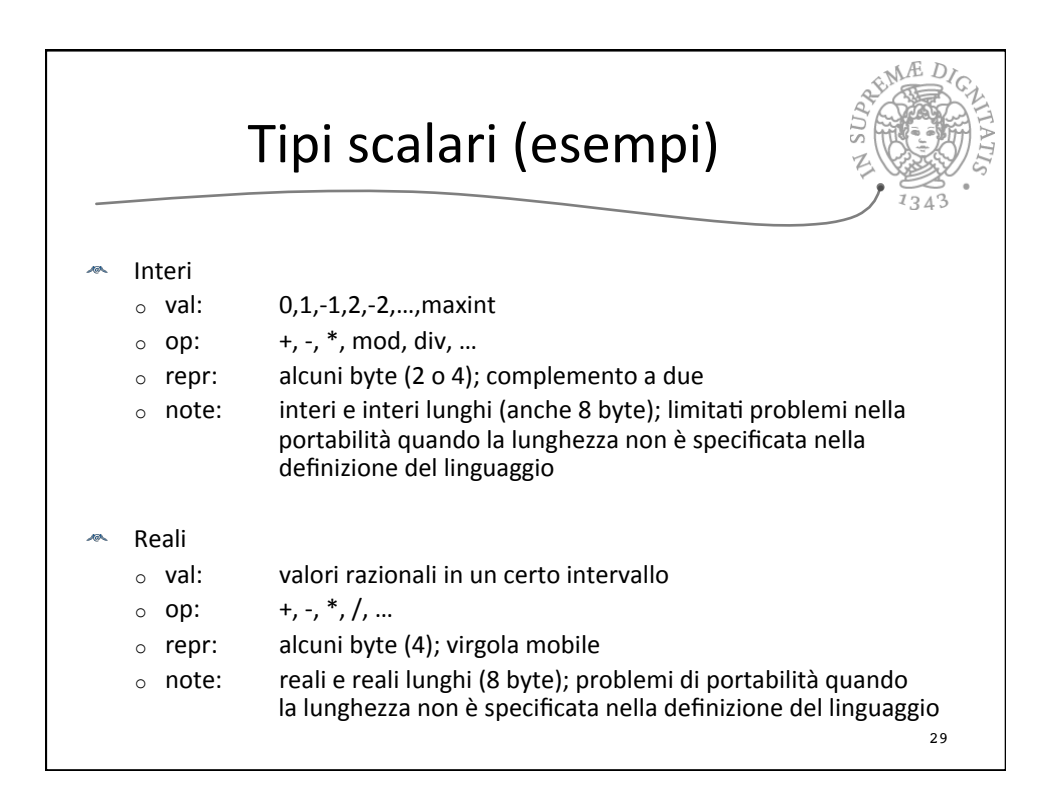

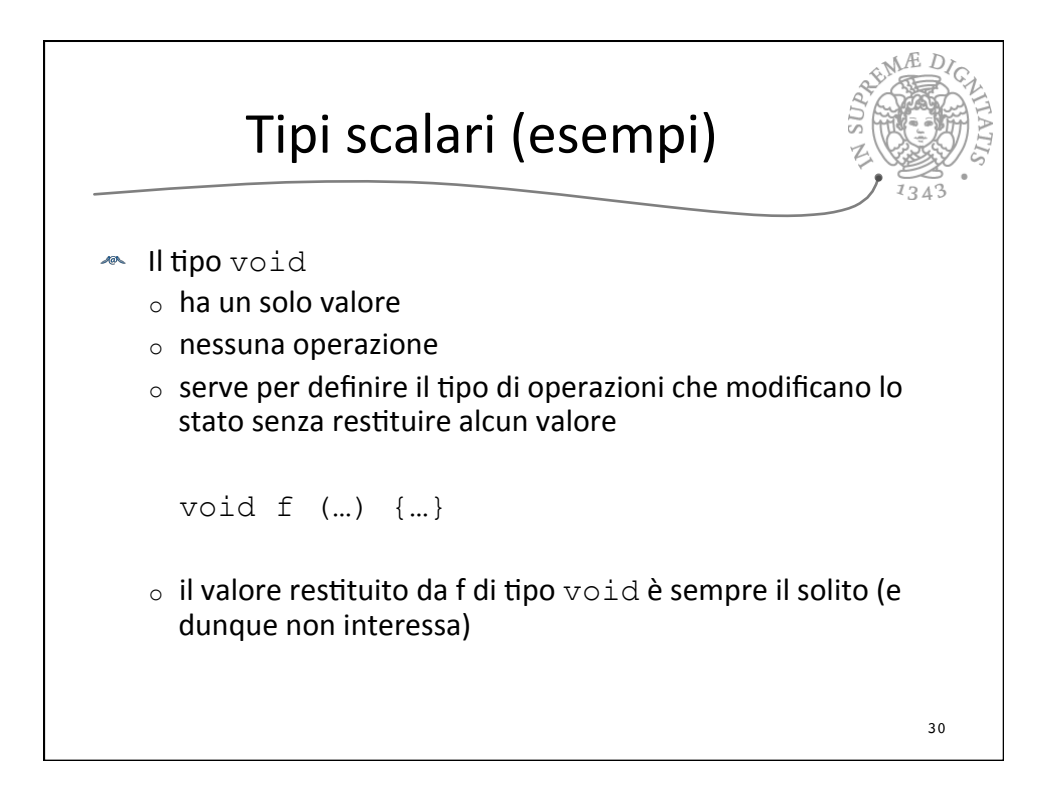

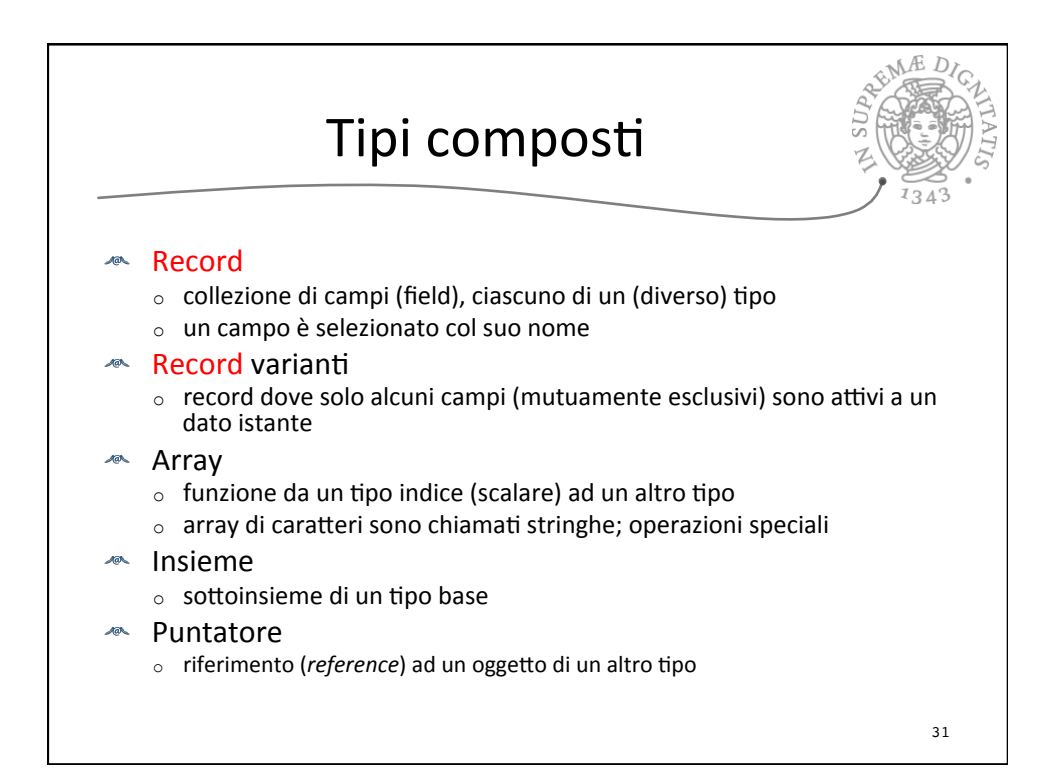

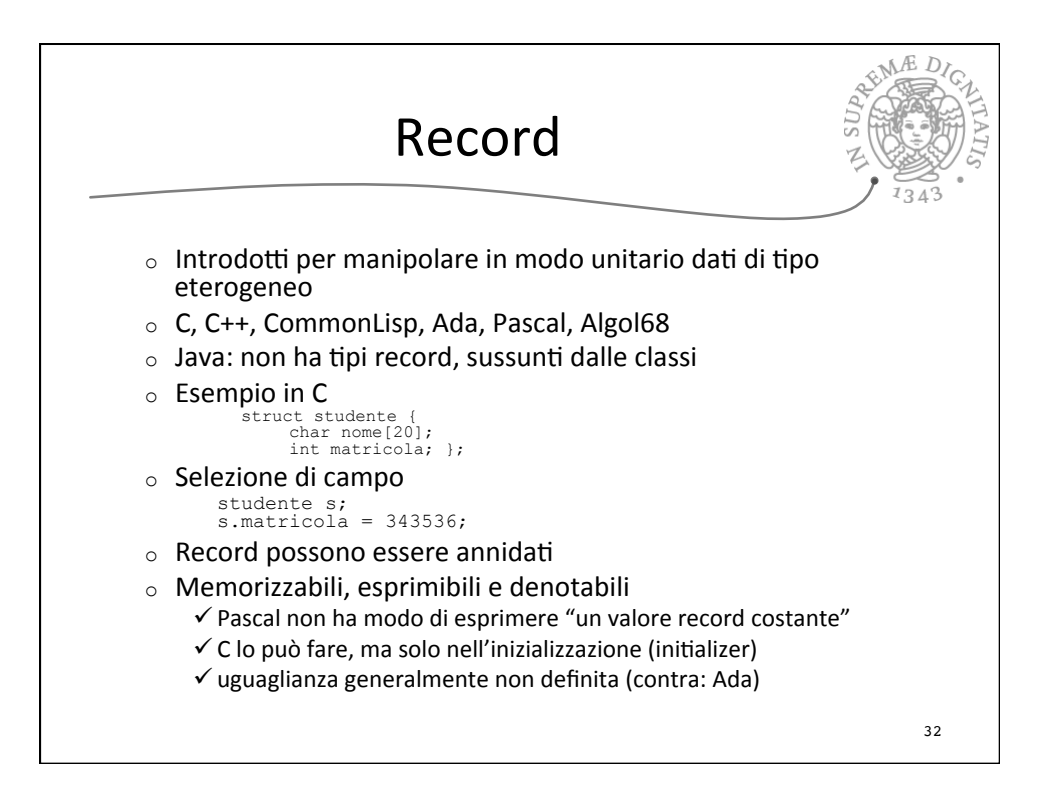

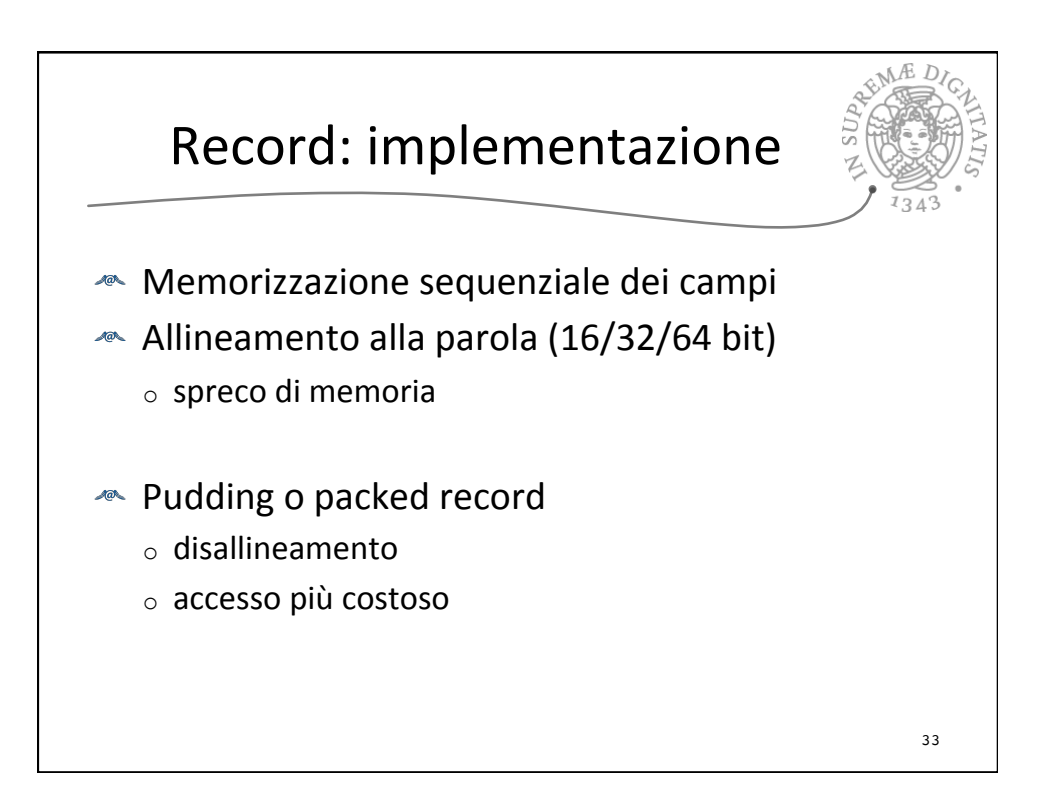

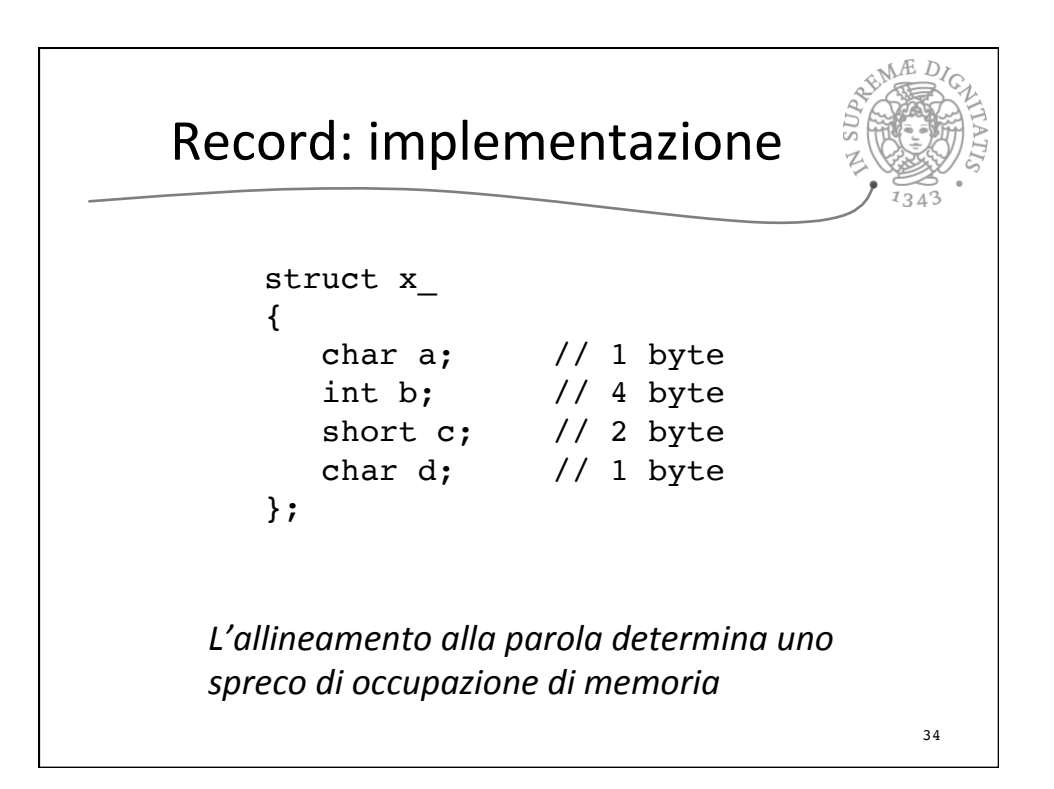

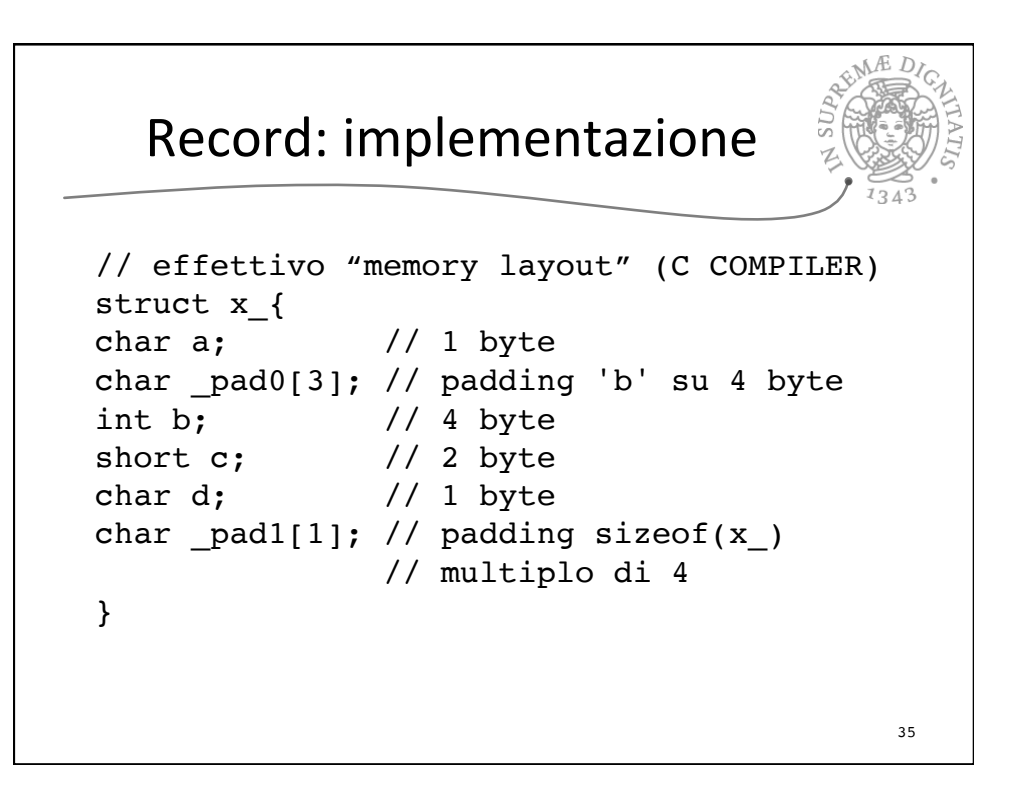

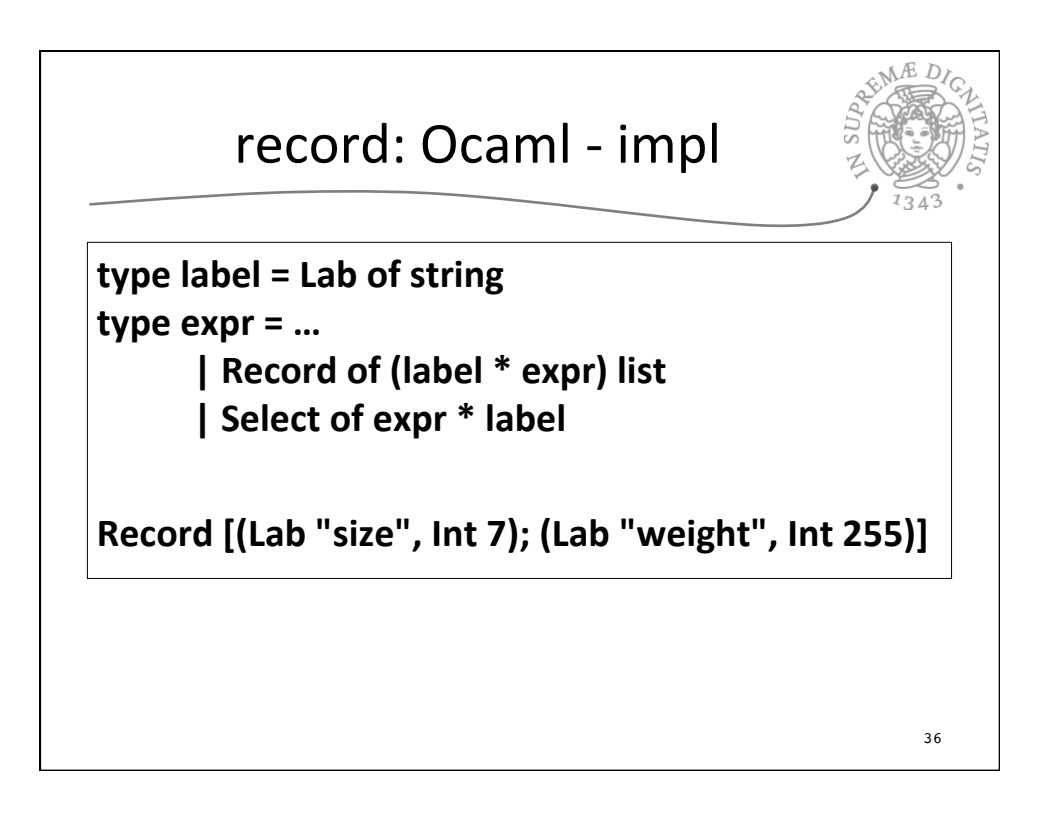

## Funzioni di valutazione

37

**let rec lookupRecord body (Lab I) =** match body with  **| [] -> raise FieldNotFound | (Lab l', v)::t ->**   $\mathbf{if}$   $\mathbf{l}$  =  $\mathbf{l}'$  then  $\mathbf{v}$  else lookupRecord  $\mathbf{t}$  (Lab  $\mathbf{l}$ )

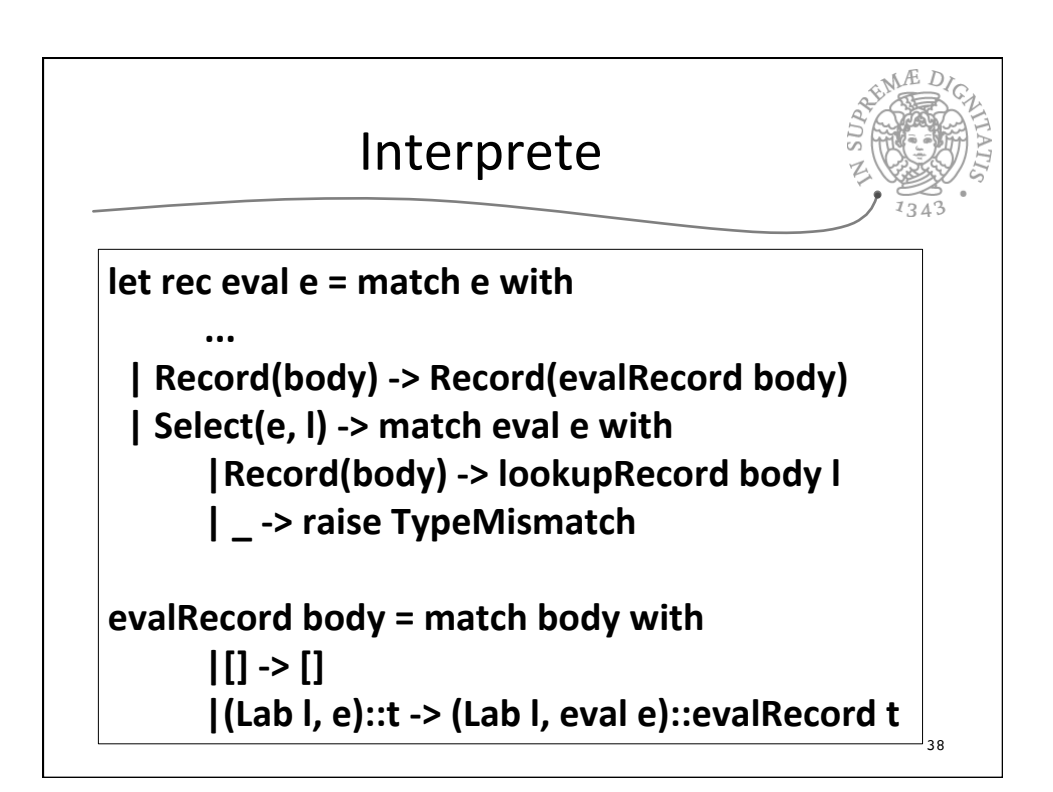

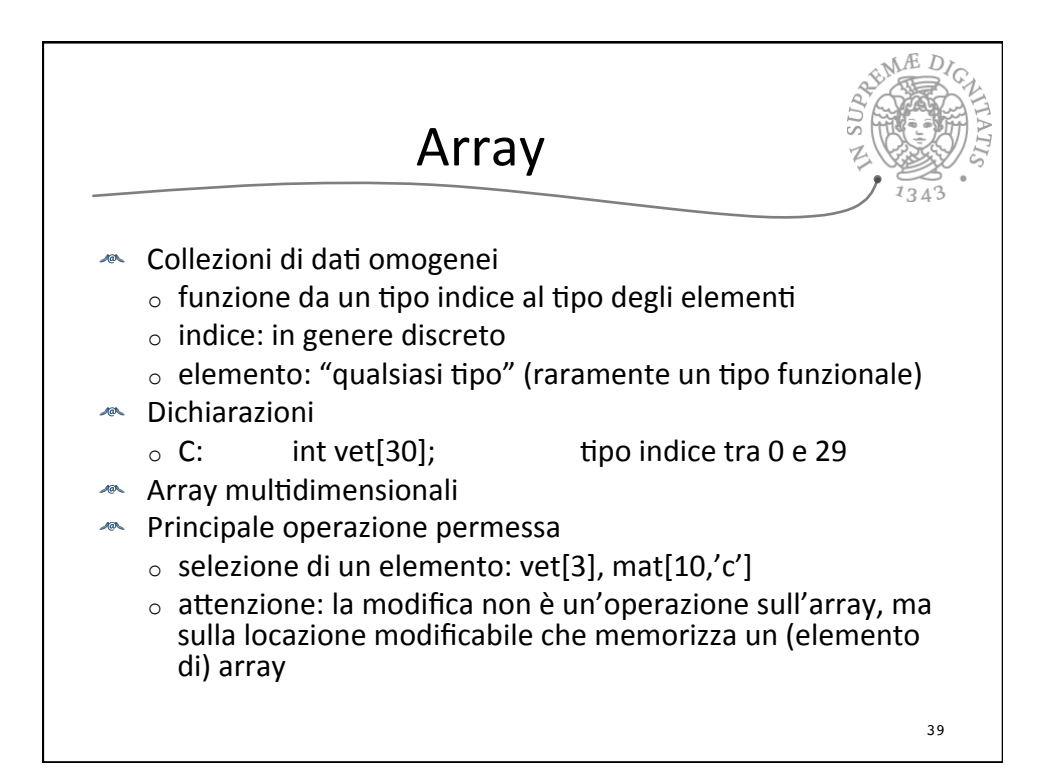

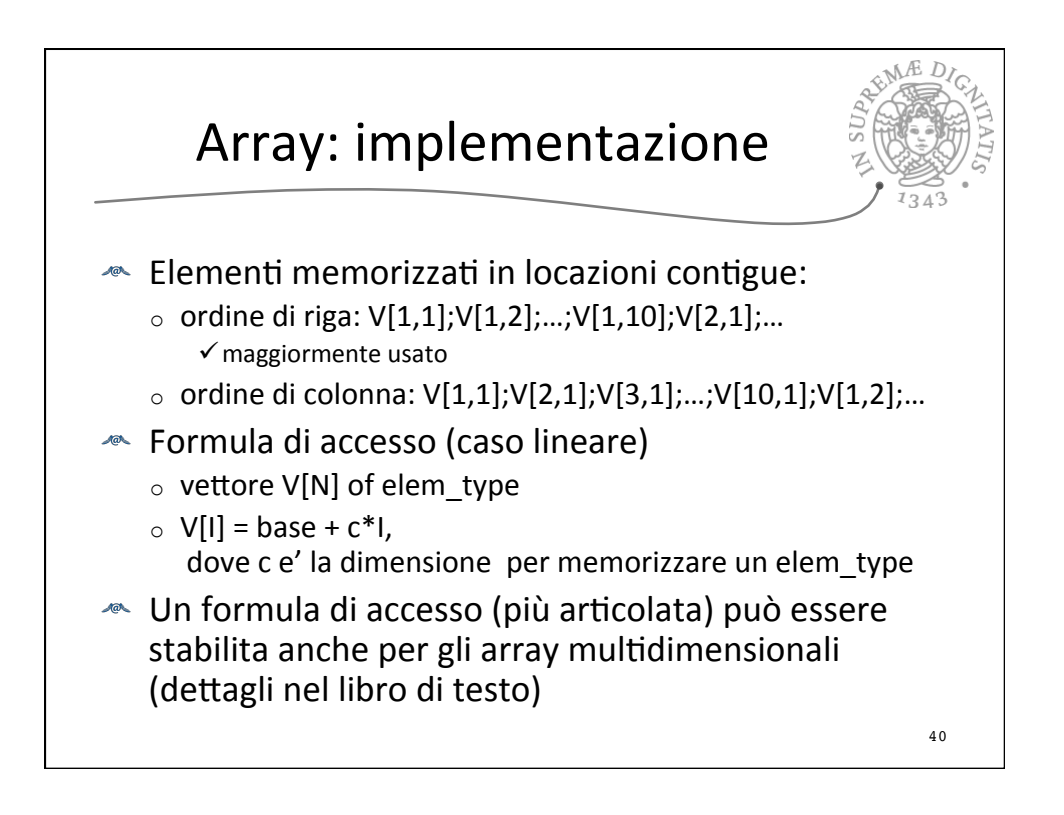

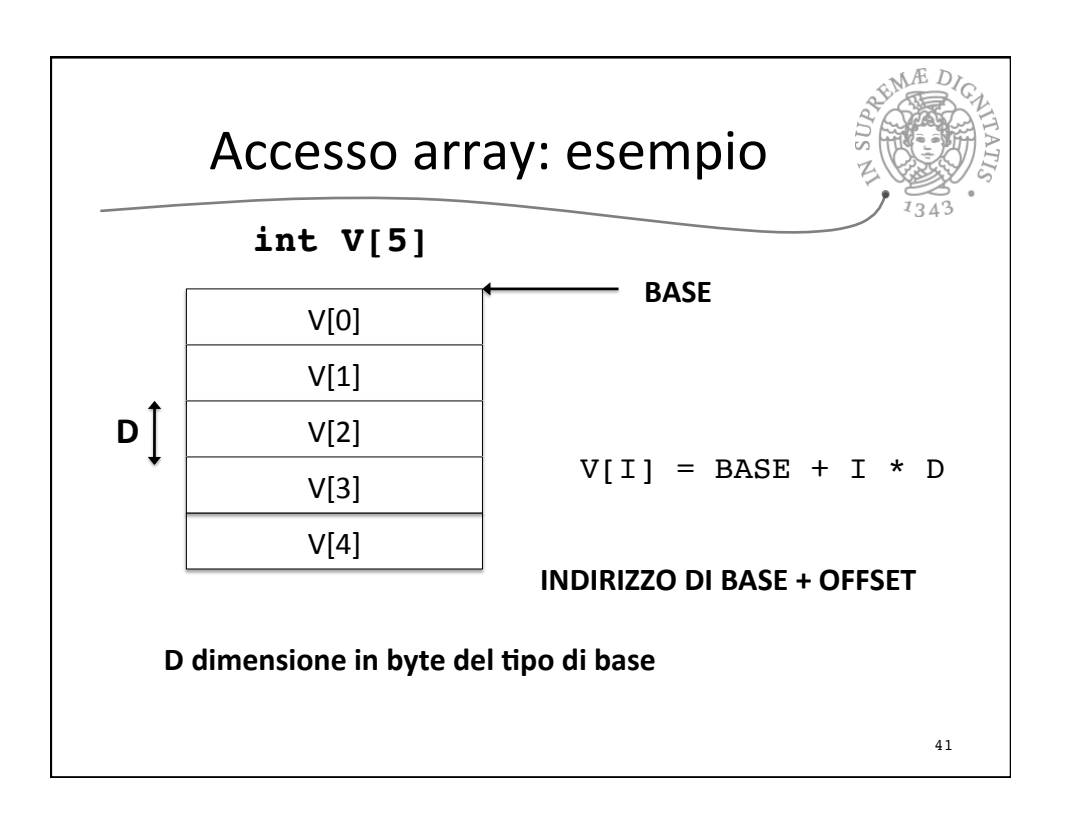

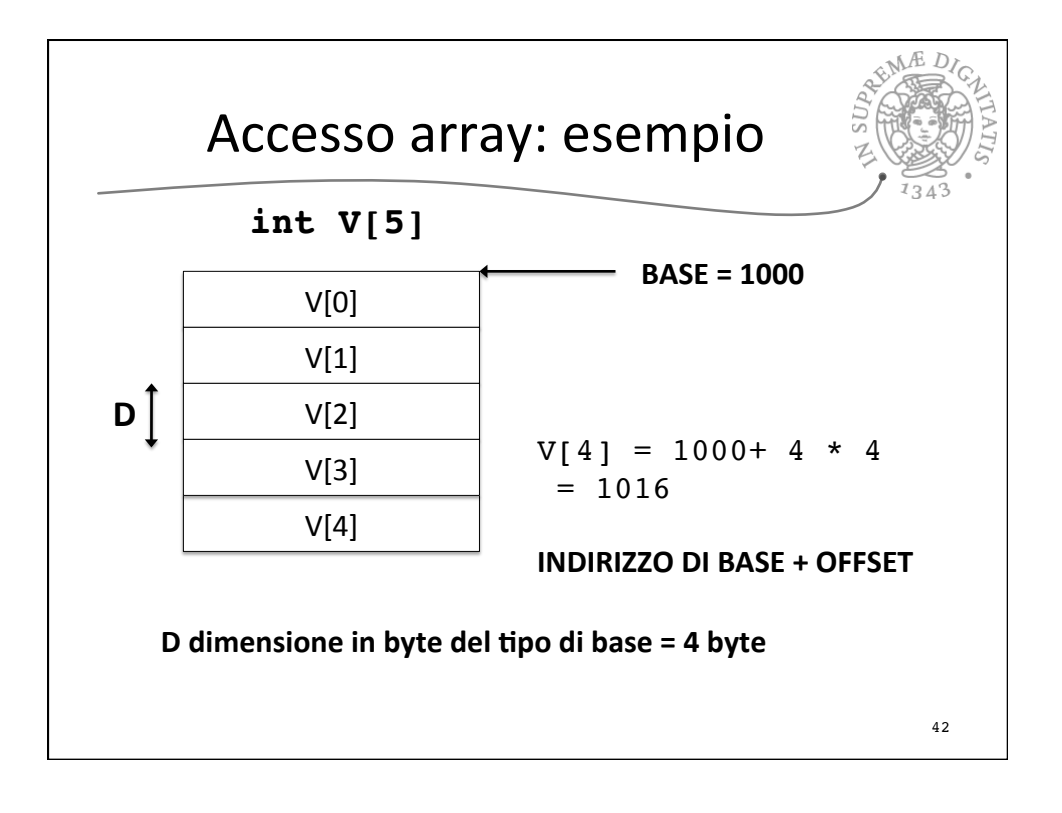

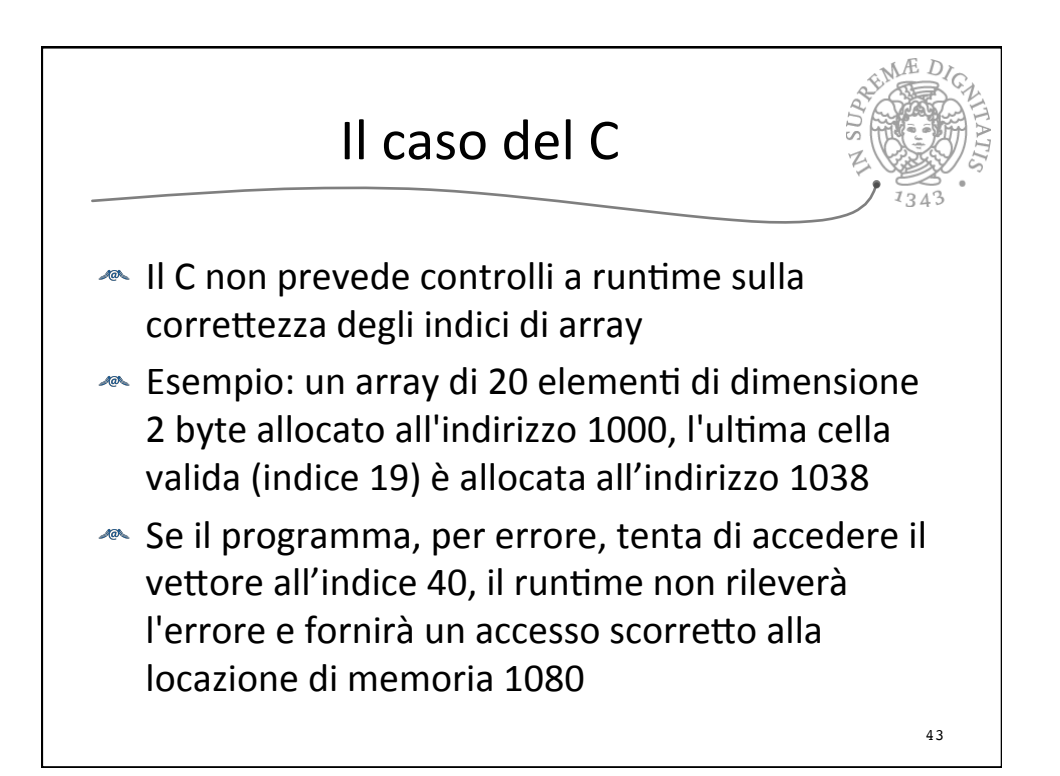

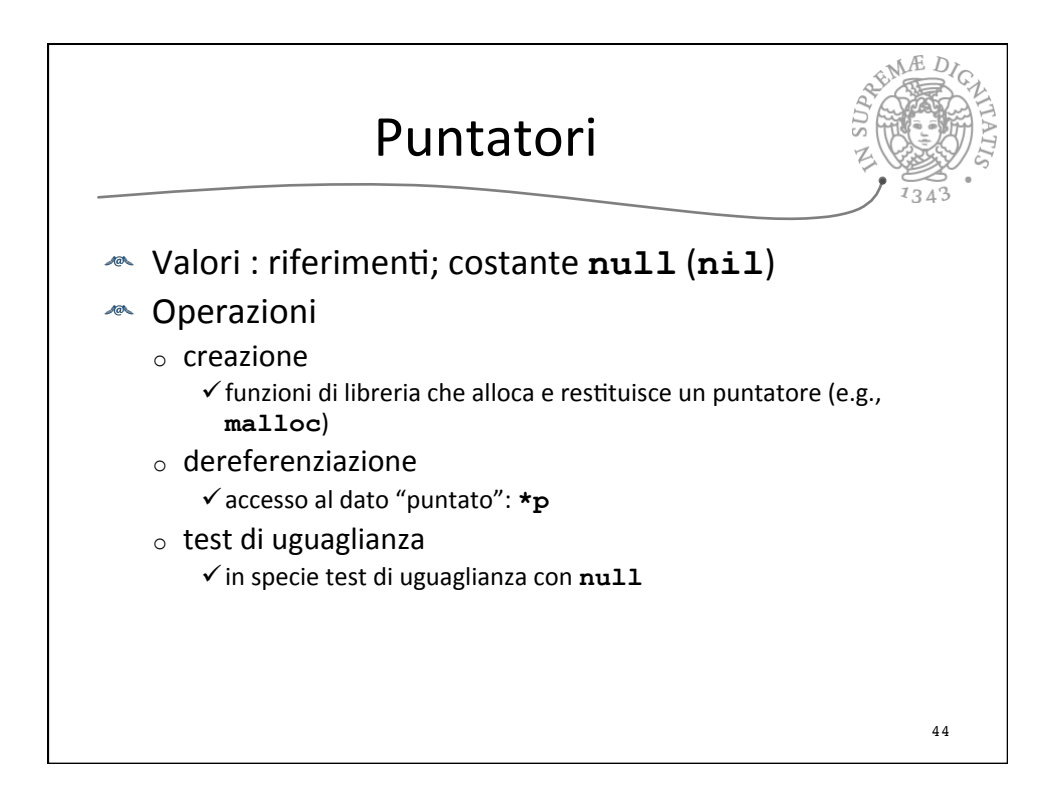

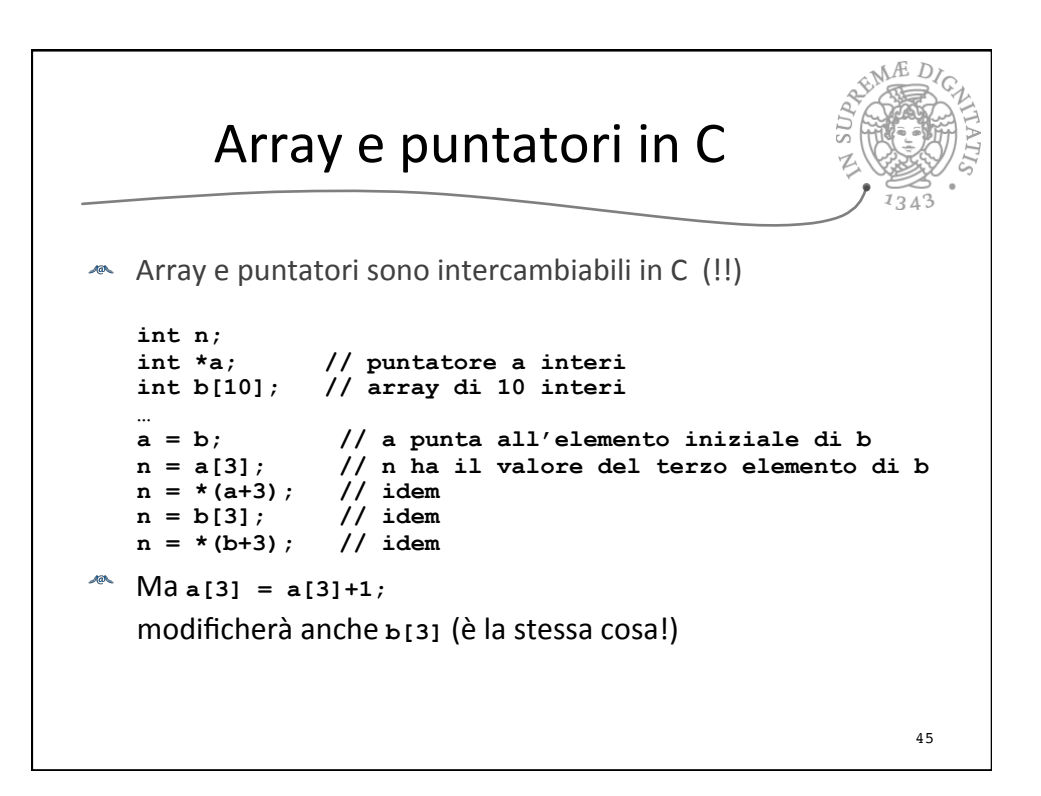

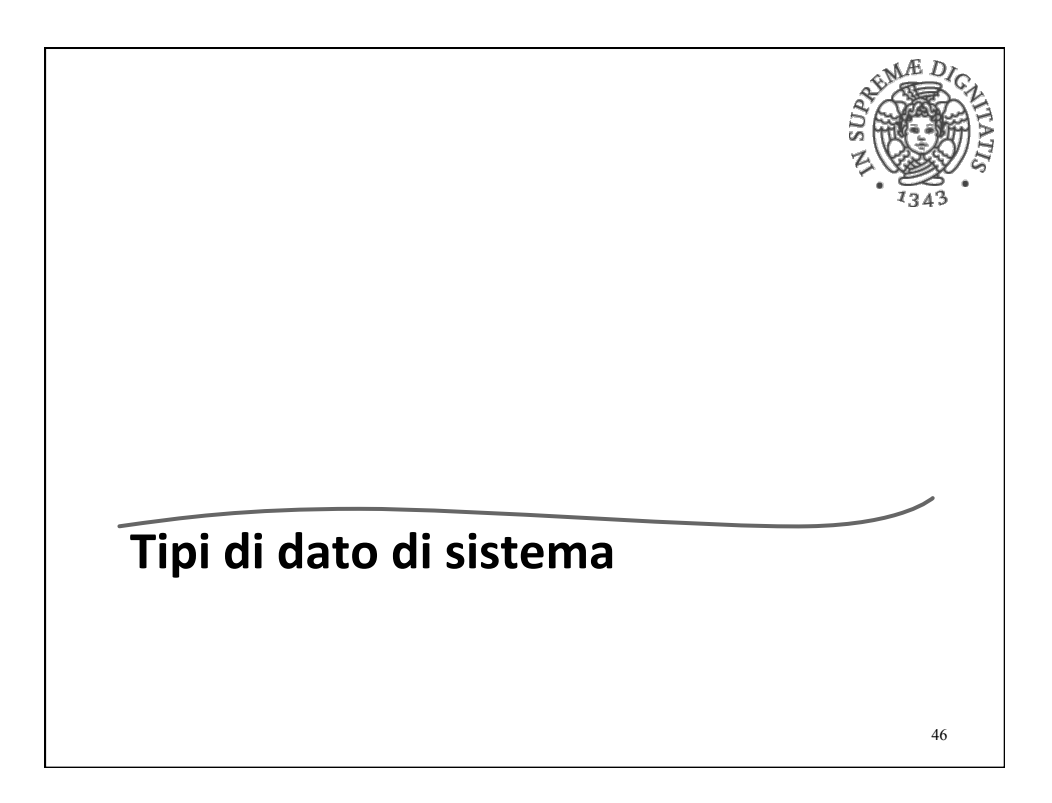

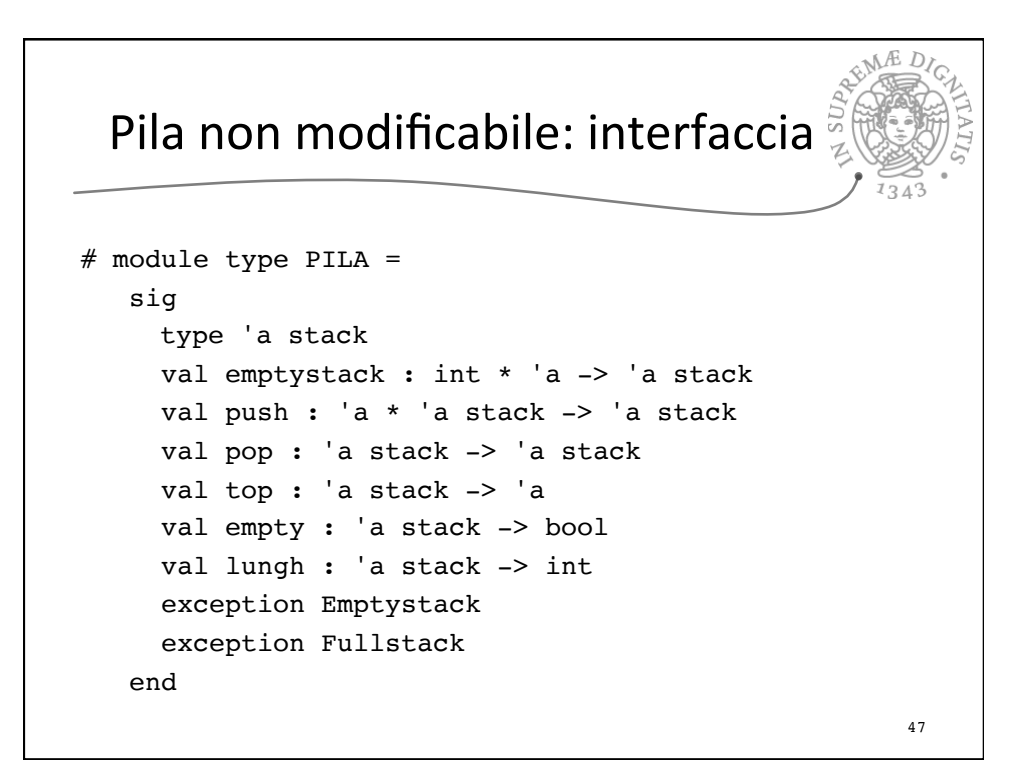

![](_page_23_Figure_1.jpeg)

![](_page_24_Figure_0.jpeg)

![](_page_24_Figure_1.jpeg)

## Pila non modificabile: implementazione

**REMARDICA** 

```
# module ImpPila: PILA =
 struct
  type 'a stack = Pila of ('a array) * int 
   exception Emptystack
   exception Fullstack 
 let emptystack (nm, x) = Pila(Array.create nm x, -1)
  let push(x,  Pila(s, n)) = if n = (Array.length(s) - 1) then raise Fullstack else 
                 (Array.set s (n +1) x; Pila(s, n +1))
  let top(Pila(s,n)) = if n = -1 then raise Emptystack
                          else Array.get s n 
  let pop(Pila(s, n)) = if n = -1 then raise Emptystack else Pila(s, n -1)
  let empty(Pila(s,n)) = if n = -1 then true else false
  let lungh(Pila(s,n)) = n end
                                                                 51
```
![](_page_25_Figure_2.jpeg)

![](_page_26_Figure_0.jpeg)

![](_page_26_Figure_1.jpeg)

## Pila modificabile: interfaccia

```
# module type MPILA =
sig
 type 'a stack
 val emptystack : int * 'a -> 'a stack
  val push : 'a * 'a stack -> unit
  val pop : 'a stack -> unit
  val top : 'a stack -> 'a
  val empty : 'a stack -> bool
  val lungh : 'a stack -> int
 val svuota : 'a stack -> unit
 val access : 'a stack * int -> 'a
 exception Emptystack
 exception Fullstack
 exception Wrongaccess 
 end
```

```
REAL PROPERTY
  Pila modificabile: semantica
                                                                   1343# module SemMPila: MPILA =
struct
 type 'a stack = ('a SemPila.stack) ref
 exception Emptystack
  exception Fullstack 
  exception Wrongaccess 
   let emptystack (n, a) = ref(SemPila.emptystack(n, a) )
 let lungh x = SemPila.lungh(!x)
  let push (a, p) = p := SemPila.push(a, !p)let pop x = x := \text{SemPila.pop}(lx)let top x = \text{SemPila-top}(!x)
 let empty x = SemPila.empty !x
  let rec svuota x = if empty(x) then () else (pop x; svuota x)
  let rec faccess (x, n) =
    if n = 0 then SemPila.top(x) else faccess(SemPila.pop(x), n-1)
  let access (x, n) = let nofpops = lungh(x) - 1 - n in
     if nofpops < 0 then raise Wrongaccess else faccess(!x, nofpops)
 end
```
56

55

 $1343$ 

![](_page_28_Figure_0.jpeg)

![](_page_28_Figure_1.jpeg)

![](_page_29_Figure_0.jpeg)

![](_page_29_Figure_1.jpeg)

![](_page_30_Figure_0.jpeg)

![](_page_30_Figure_1.jpeg)

![](_page_31_Figure_0.jpeg)

![](_page_31_Figure_1.jpeg)

![](_page_32_Figure_0.jpeg)